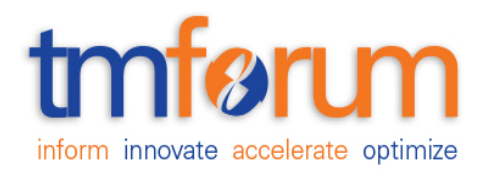

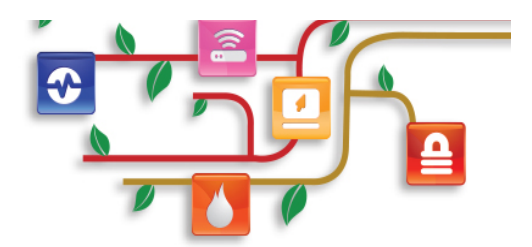

## *Frameworx Specification*

# **Service Ordering Management API REST Specification**

 **TMF641 Release 16.5 October 2016**

**Latest Update: Frameworx Release 16.5 Member Evaluation**

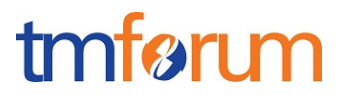

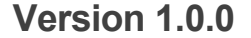

**IPR Mode: RAND** 

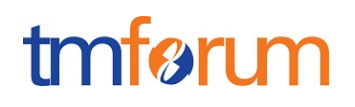

## **NOTICE**

Copyright © TM Forum 2016. All Rights Reserved.

This document and translations of it may be copied and furnished to others, and derivative works that comment on or otherwise explain it or assist in its implementation may be prepared, copied, published, and distributed, in whole or in part, without restriction of any kind, provided that the above copyright notice and this section are included on all such copies and derivative works. However, this document itself may not be modified in any way, including by removing the copyright notice or references to TM FORUM, except as needed for the purpose of developing any document or deliverable produced by a TM FORUM Collaboration Project Team (in which case the rules applicable to copyrights, as set forth in the TM FORUM IPR Policy, must be followed) or as required to translate it into languages other than English.

The limited permissions granted above are perpetual and will not be revoked by TM FORUM or its successors or assigns.

This document and the information contained herein is provided on an "AS IS" basis and TM FORUM DISCLAIMS ALL WARRANTIES, EXPRESS OR IMPLIED, INCLUDING BUT NOT LIMITED TO ANY WARRANTY THAT THE USE OF THE INFORMATION HEREIN WILL NOT INFRINGE ANY OWNERSHIP RIGHTS OR ANY IMPLIED WARRANTIES OF MERCHANTABILITY OR FITNESS FOR A PARTICULAR PURPOSE.

Direct inquiries to the TM Forum office:

240 Headquarters Plaza, East Tower  $-10^{th}$  Floor, Morristown, NJ 07960 USA Tel No. +1 973 944 5100 Fax No. +1 973 944 5110 TM Forum Web Page: www.tmforum.org

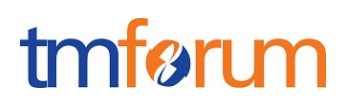

## **TABLE OF CONTENTS**

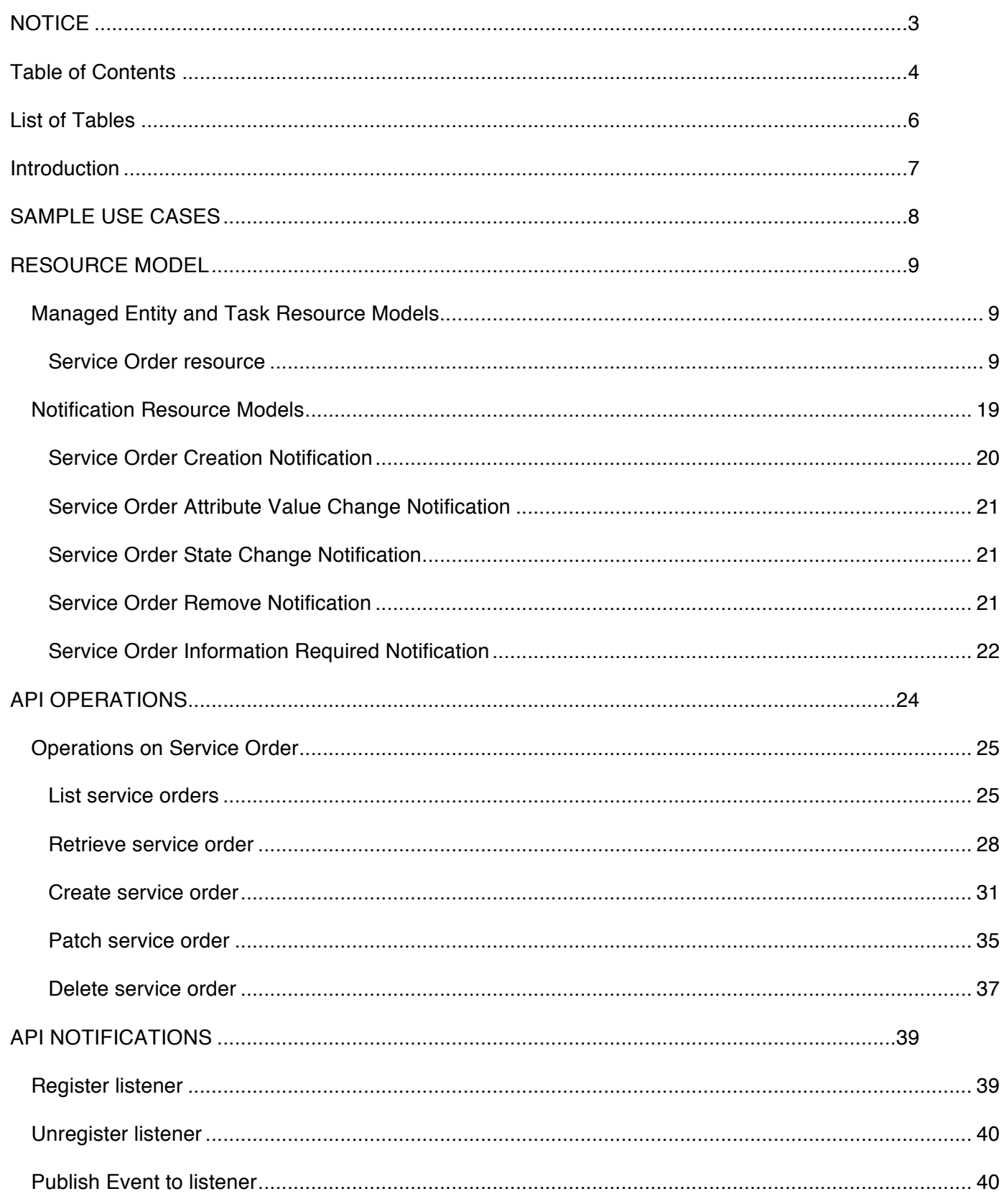

## tmførum

## Service Ordering Management API REST Specification

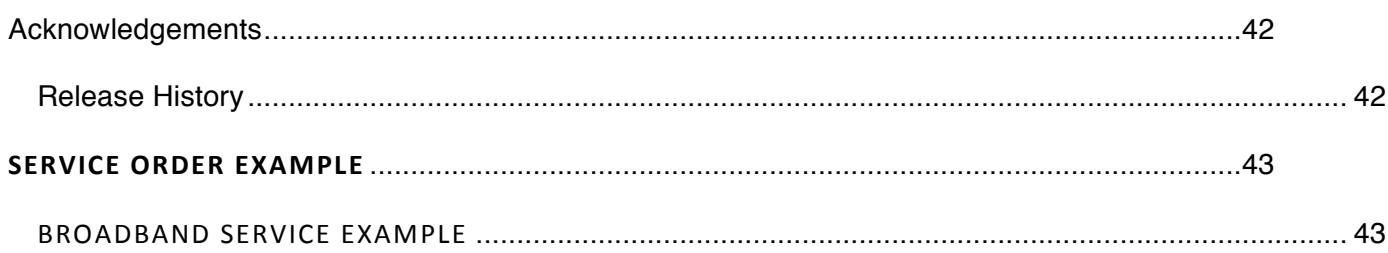

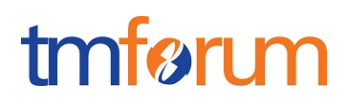

## **LIST OF TABLES**

N/A

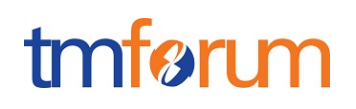

## **INTRODUCTION**

The following document is the specification of the REST API for Service Order Management. It includes the model definition as well as all available operations. Possible actions are creating, updating and retrieving Service Orders (including filtering).

The following Assumptions were considered in the development of this document:

The Order Management system has access to a catalog system

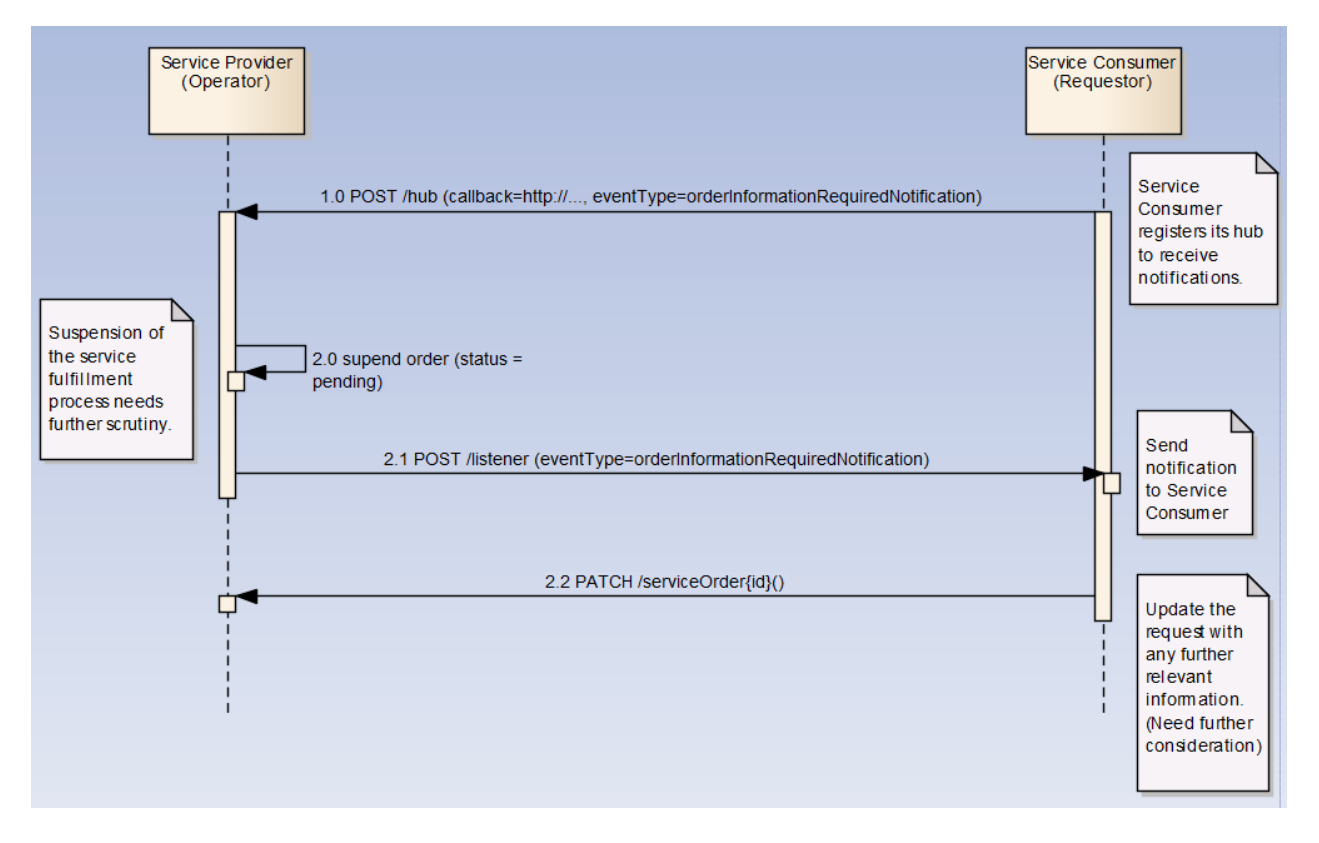

A service order will describe a list of service order items. A service order item references an action on an existing or future service. By service we designed Customer-Facing Service (CFS) as well as Resource Facing Service (RFS).

From a component perspective, a service order should be available

- from a Service Orchestration Component (and it could mix CFS and RFS)
- from an Infrastrucutre Control & Management component (and it would have only RFS)

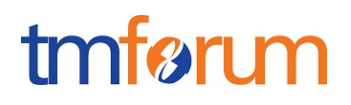

## **SAMPLE USE CASES**

No use cases

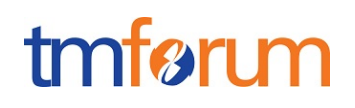

## **RESOURCE MODEL**

Managed Entity and Task Resource Models

## SERVICE ORDER RESOURCE

A Service Order is a type of order which can be used to place an order between a customer and a service provider or between a service provider and a partner and vice versa,.

#### **Resource model**

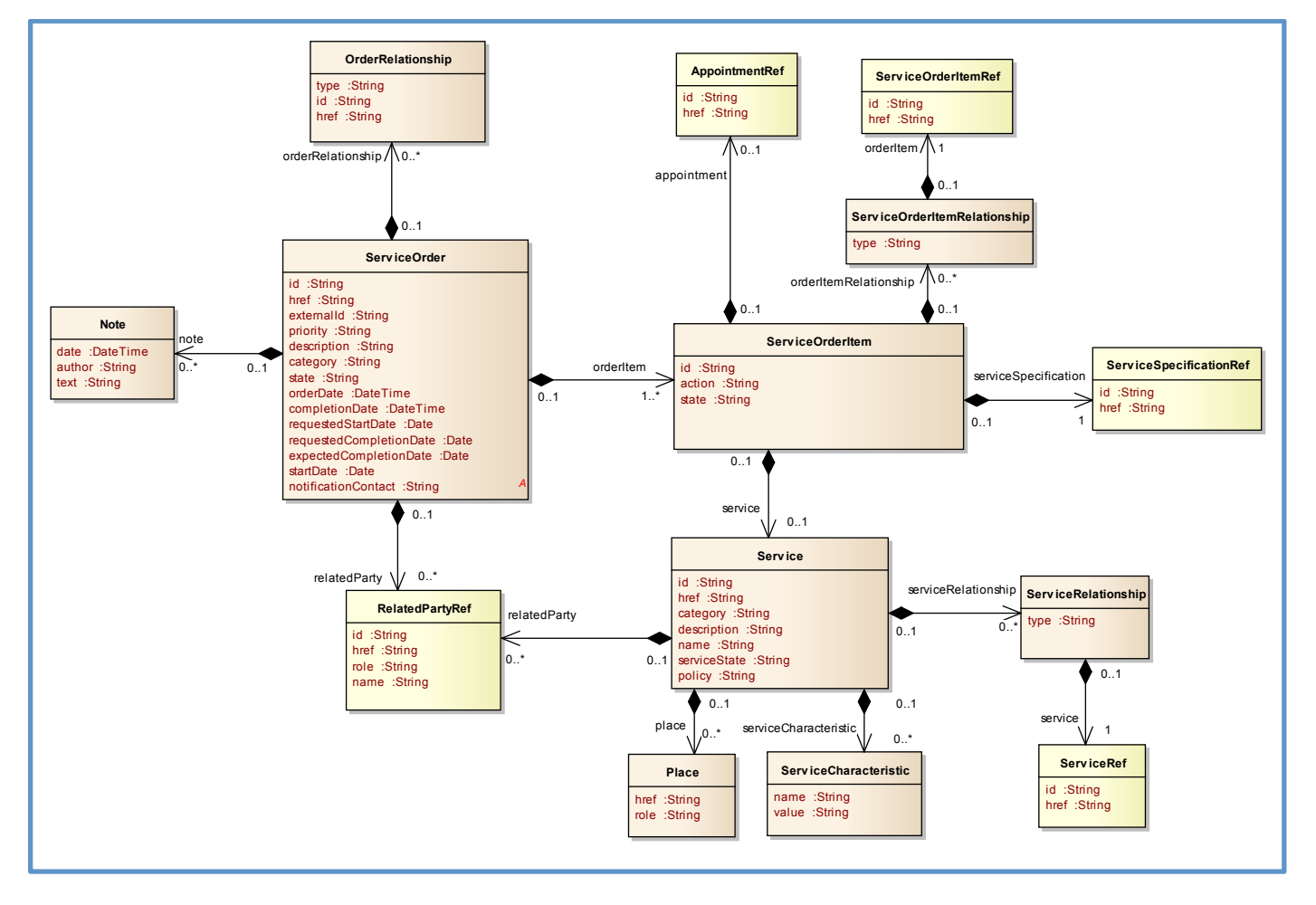

#### **Lifecycle**

Here is the state machine diagram for a Service order. Each order state is described in the tabl below.

The order item states are the same as the order ones. Note that the order and order item states are tightly linked and need to be consistent (see table below):

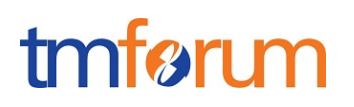

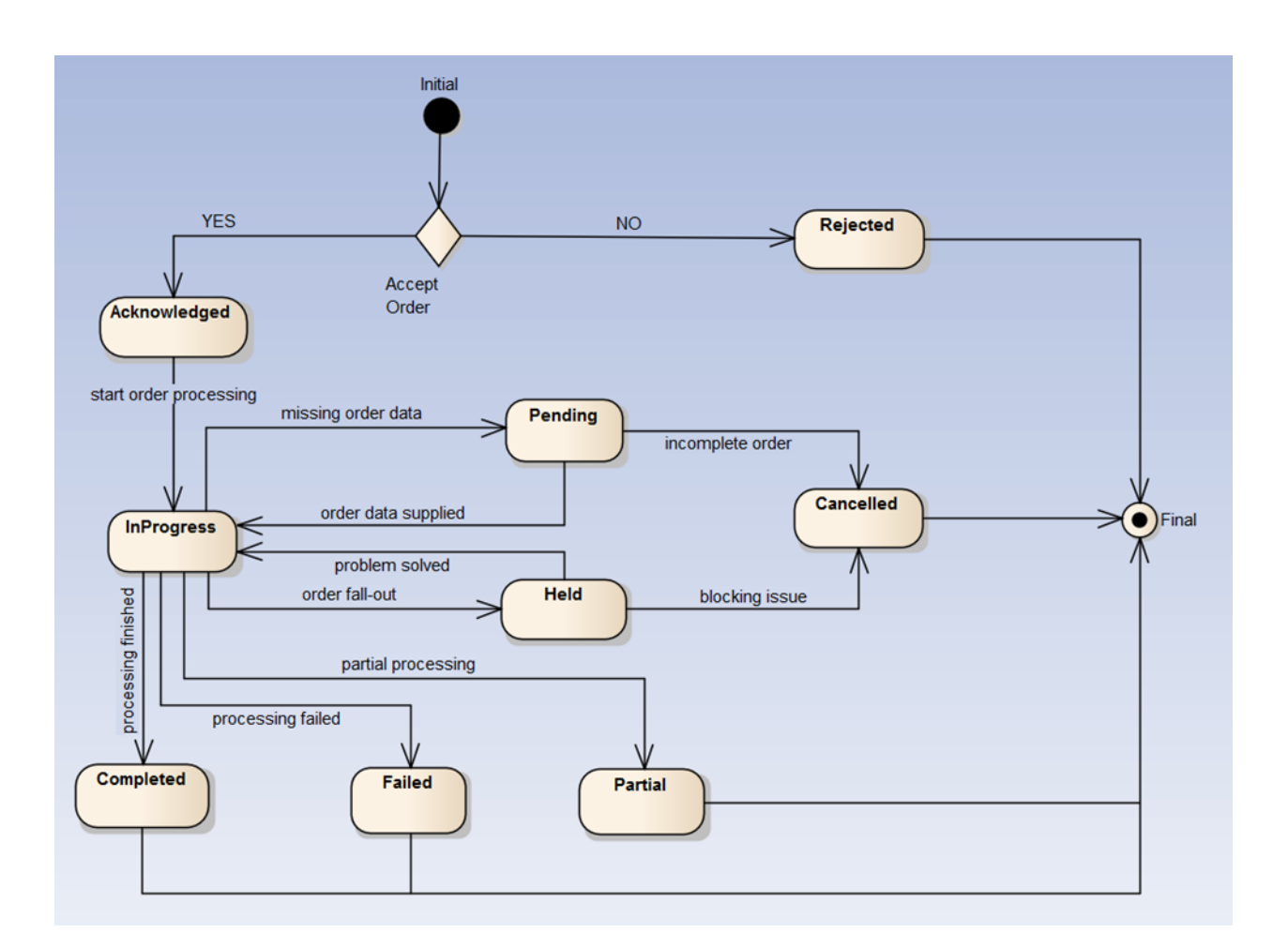

The following table provides service order state and service order item state description :

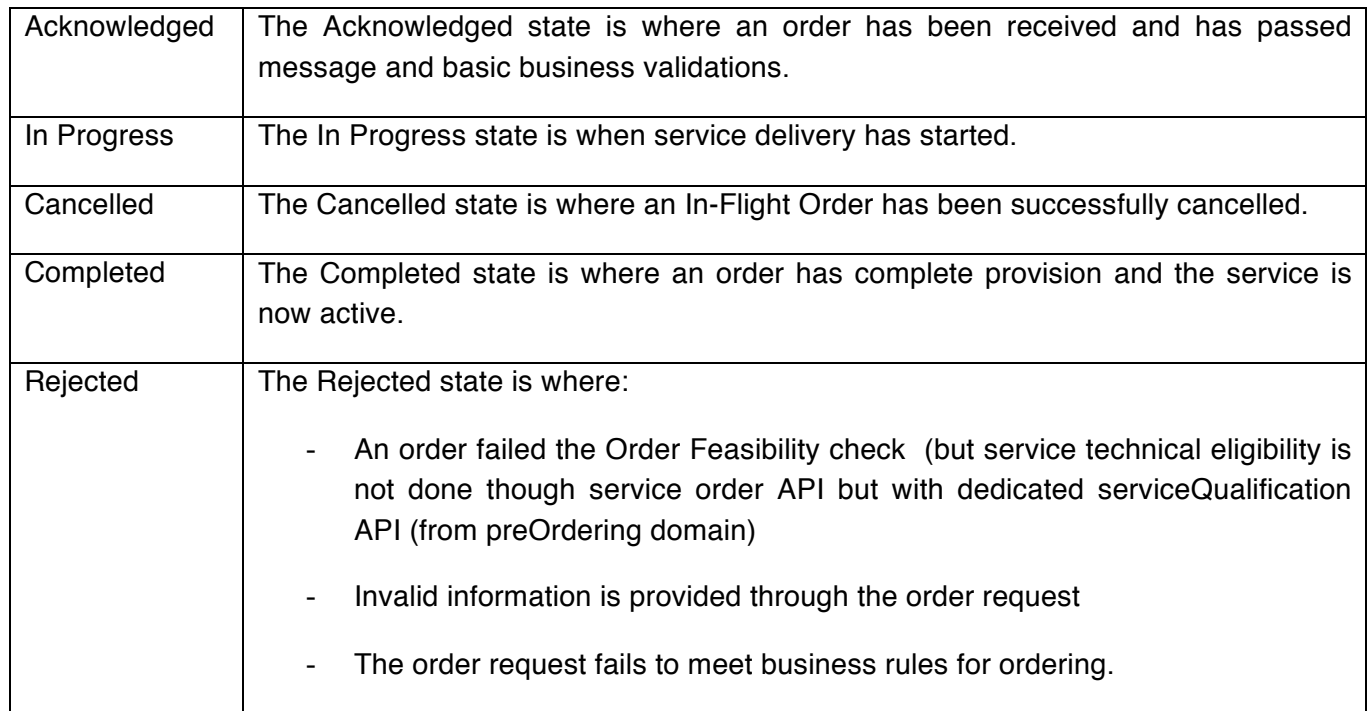

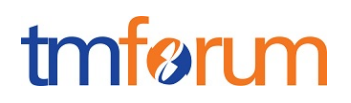

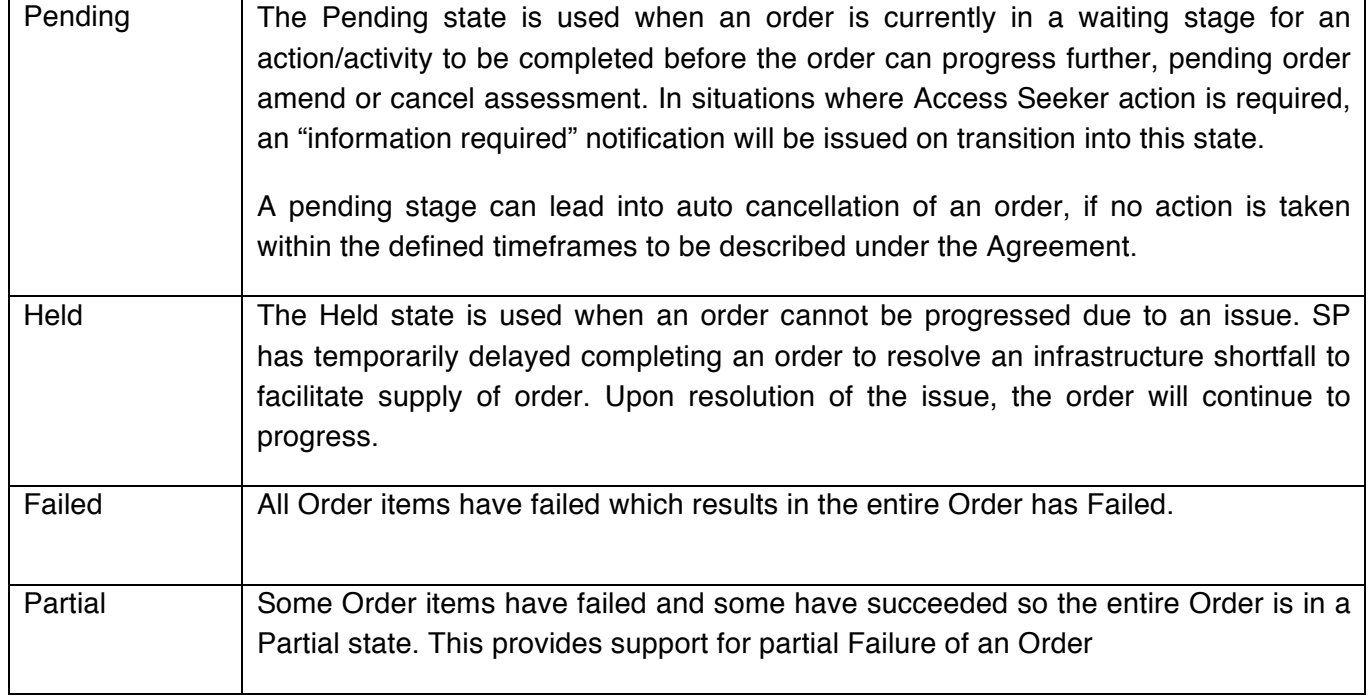

Consistency between Service Order state and Service Order Item state table:

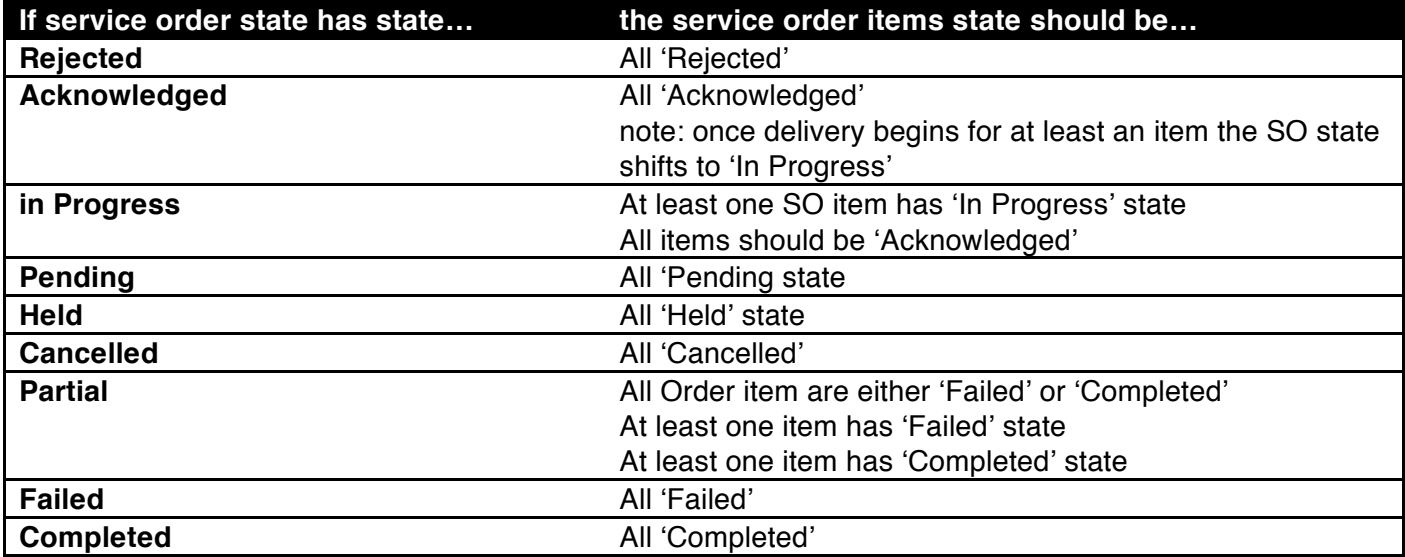

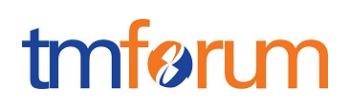

#### Service state model:

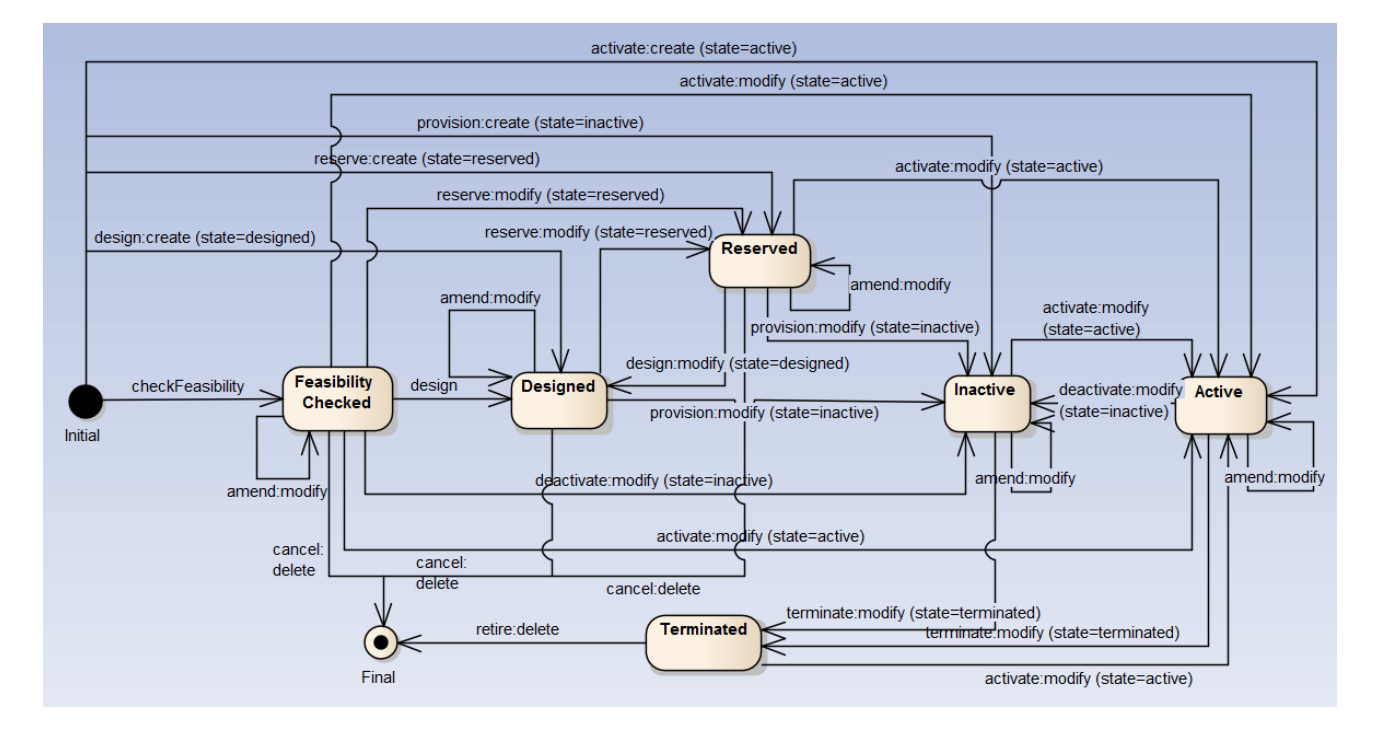

*Note*: 'Feasability Checked' should not be managed through service order. A dedicated API provides service qualification; This API is part of the pre-ordering domain.

Consistency between Service Order Item state and service state:

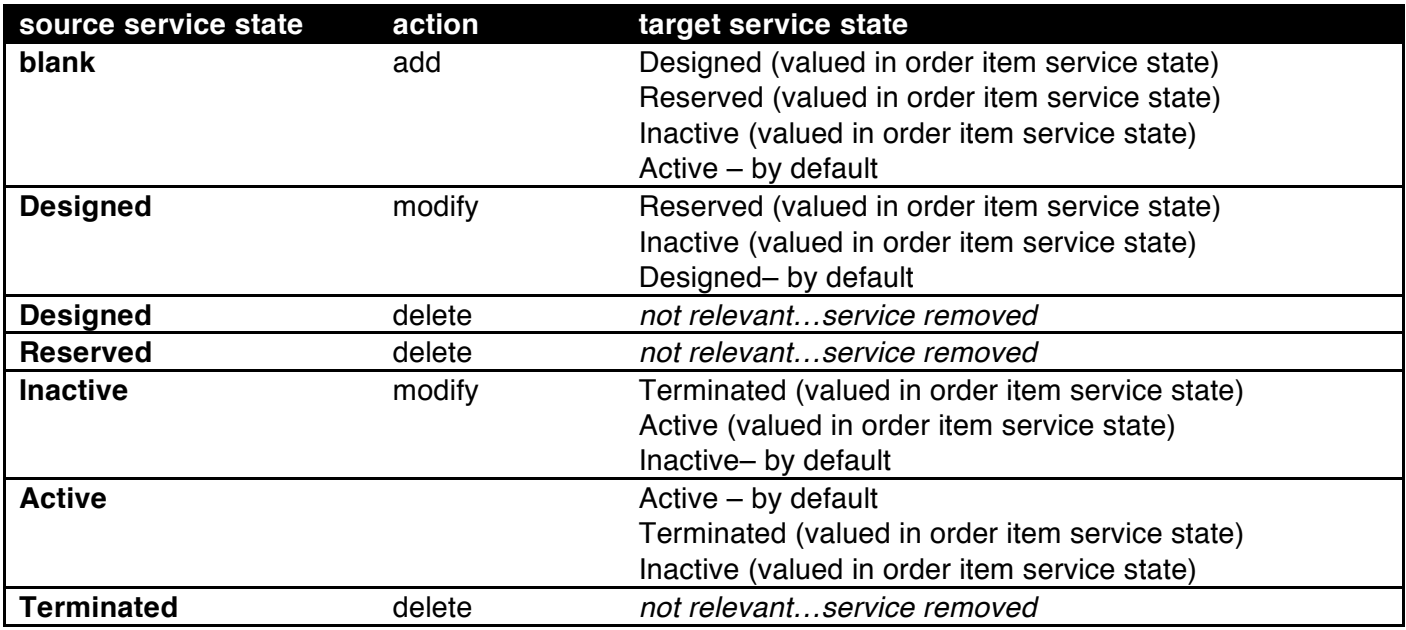

*Note*: when action 'no change' is used we did not expect any state change.

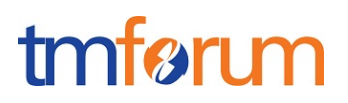

#### **Field descriptions**

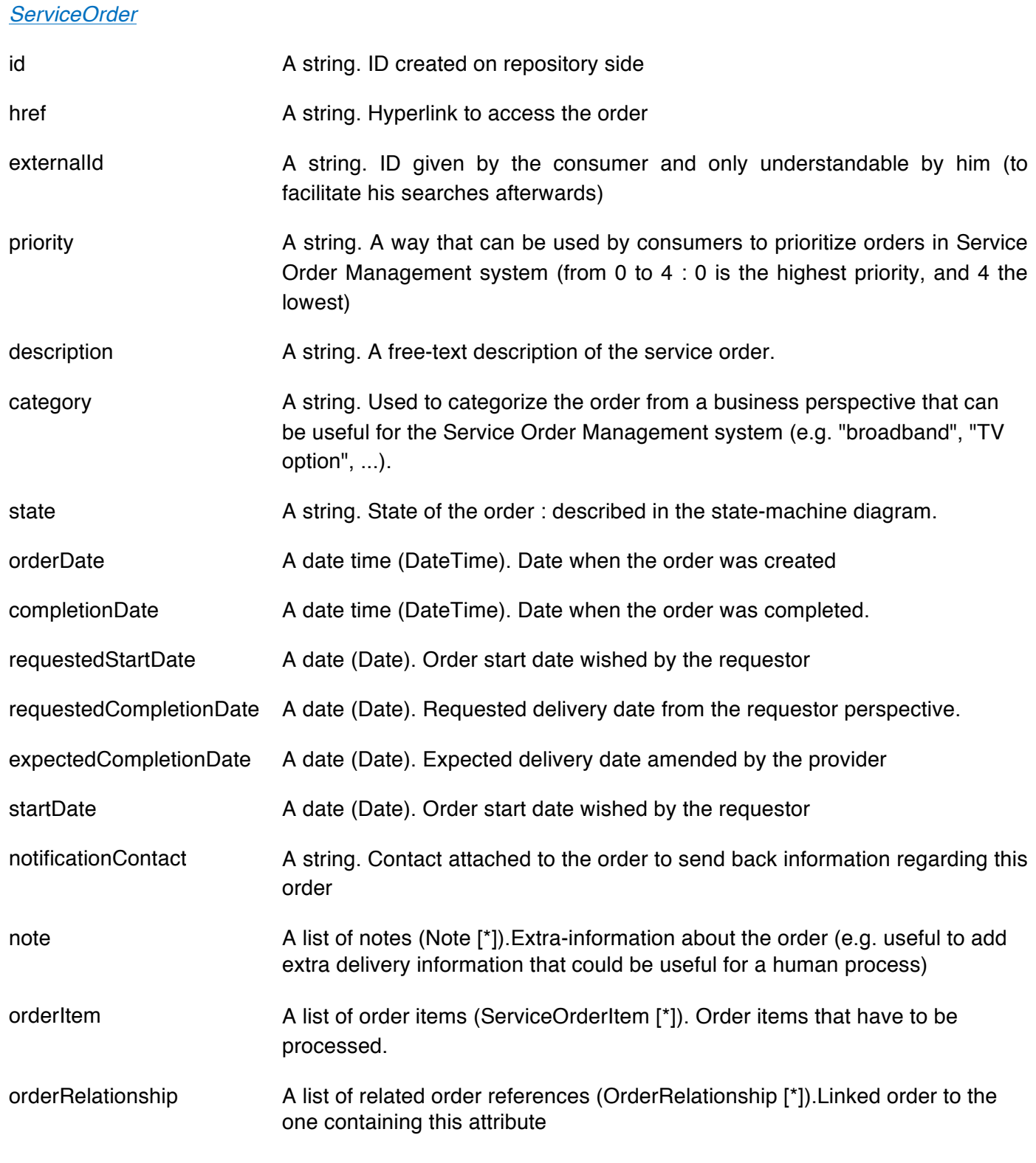

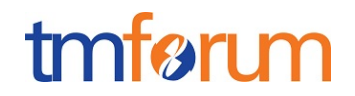

relatedParty **A list of related party references (RelatedPartyRef [\*])**. Parties which are involved in this order and the role they are playing.

#### *Note*

Extra-information about the order (e.g. useful to add extra delivery information that could be useful for a human process).

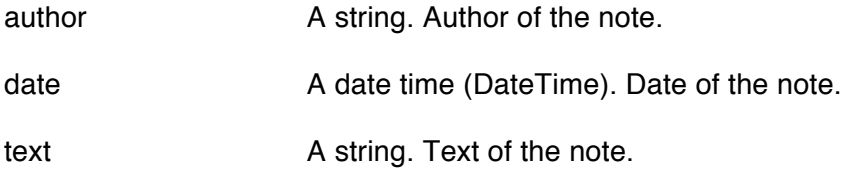

#### *OrderRelationship*

Linked order to the one containing this attribute.

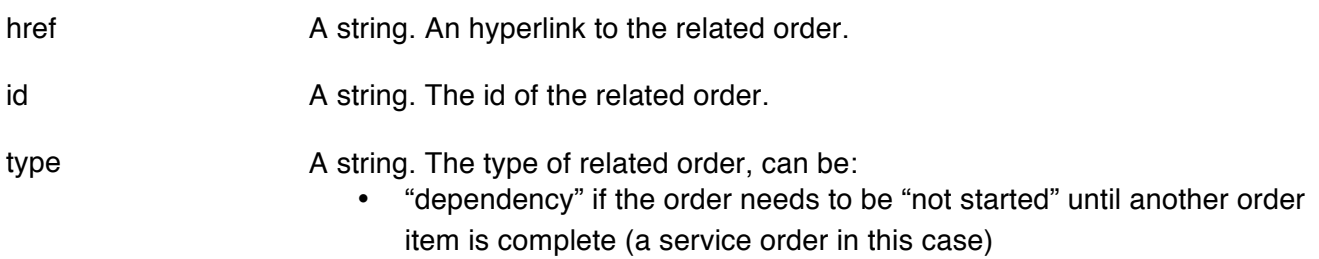

• "cross-ref" to keep track of the source order (a productOrder)

#### *OrderItem*

An identified part of the order. A service order is decomposed into one or more order items.

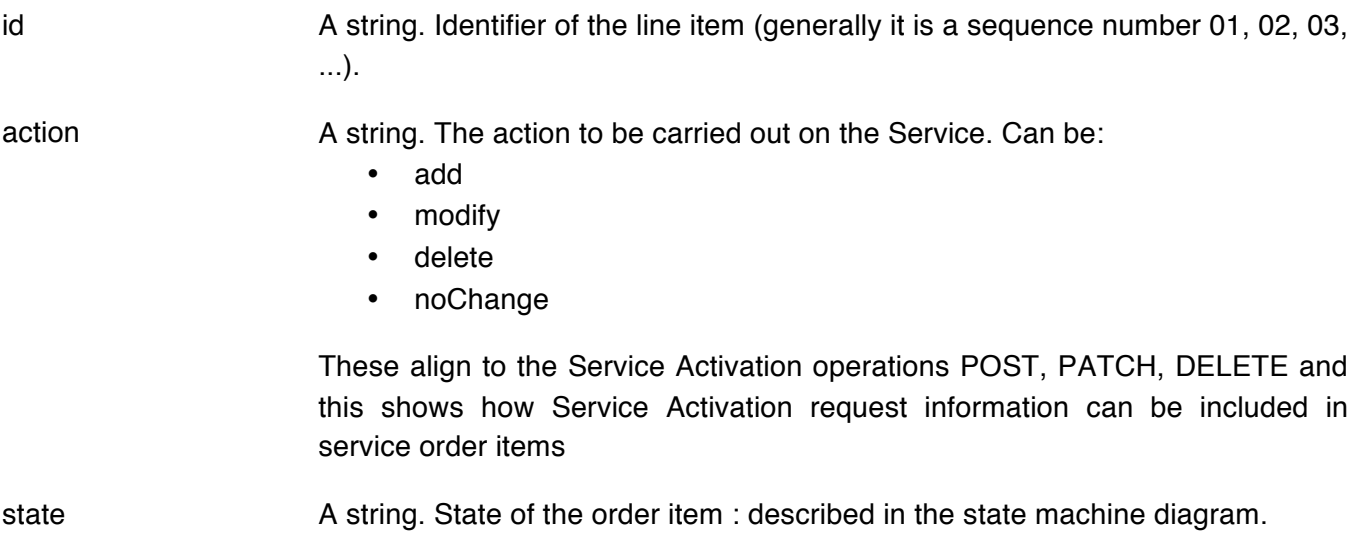

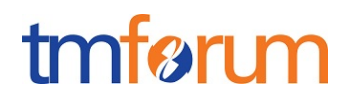

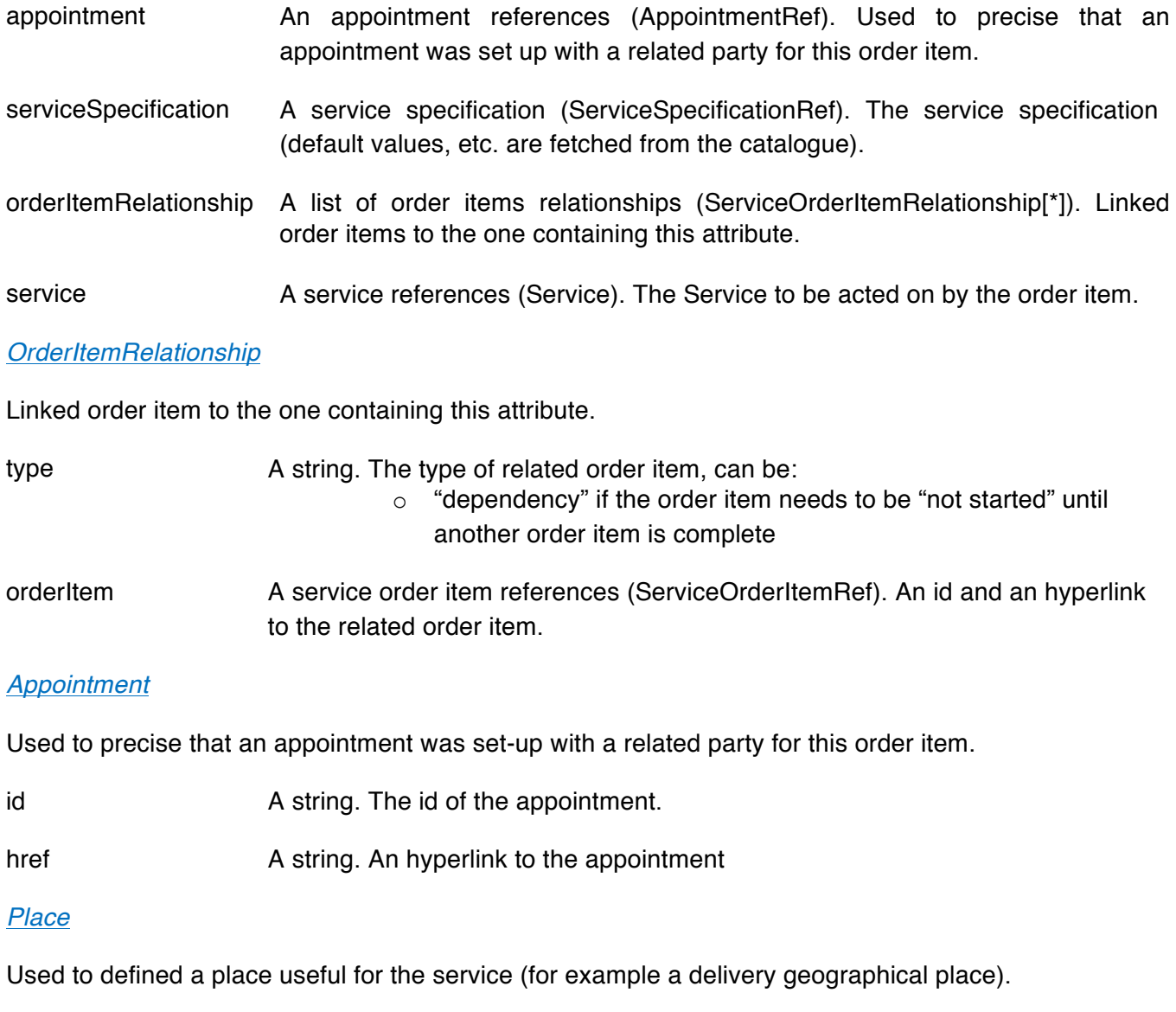

href A string. Reference of a place (for instance in google map). role A string. The role of the place (e.g. delivery address, install site etc).

#### *Service*

Service attributes description (these are as per the Service ODE model as used in the Service Inventory specification).

id A string. Identifier of a service instance. Required to be unique. Used in URIs as the identifier of the service (for modify or delete use cases). href **A string.** Reference to the owned Service (useful for delete or modify command). category **A string.** The category of the service (e.g. CFS, RFS).

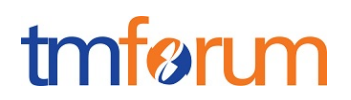

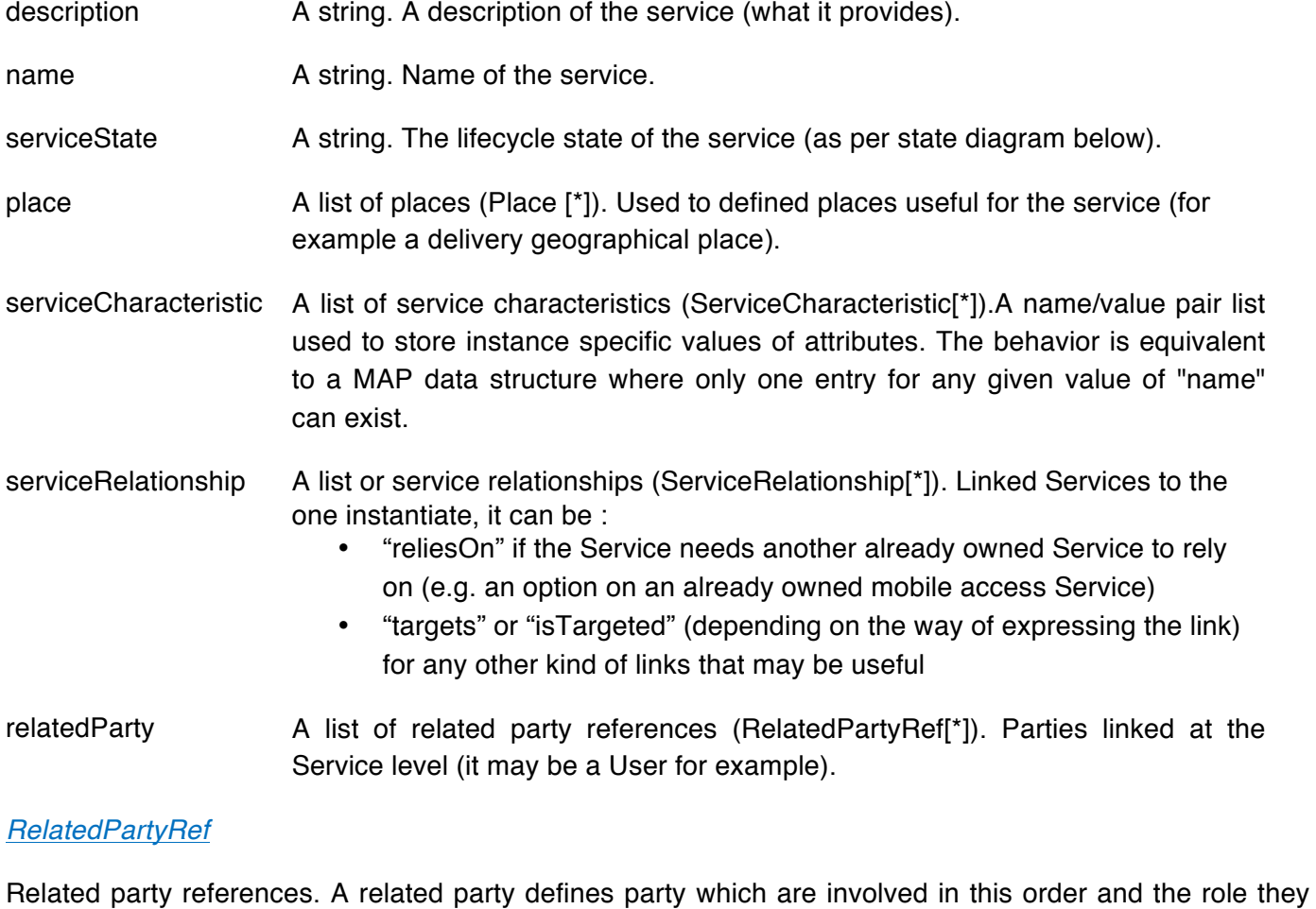

are playing.

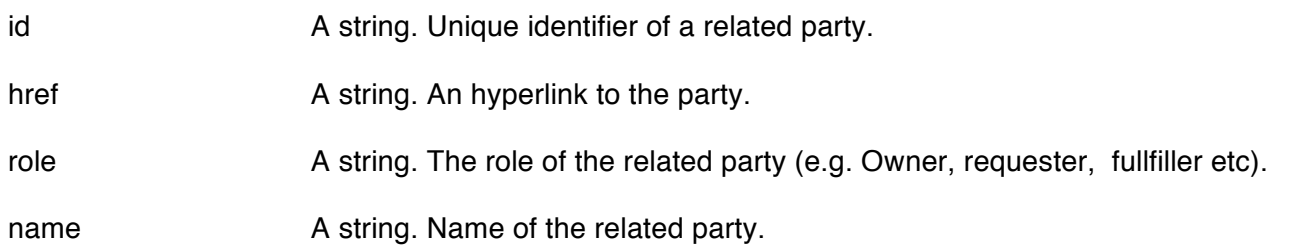

#### **Json representation sample**

We provide below the json representation of a sample of a ServiceOrder resource composed of 3 order lines (orderItems) :

- Line "1" : Ordering of a new simple Service that needs a physical delivery place and an appointment to be delivered
- Line "2" : Modification of a characteristic value of an already owned Service, and change the user associated to this Service
- Line "3" : Ordering of a new simple Service that needs (is supported by) another already owned Service ()
- Line "4": Modification of an already owned Service to switch its state to 'inactive'.

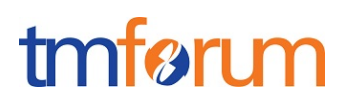

```
{
  			"id":"42",
```

```
			"href":"http://serverlocation:port/orderManagement/serviceOrder/42",
  			"externalId":"NiceNameForTheConsumer_42",
 			"priority":"1",
  			"description":"A wonderful 42 order for brand new Services",
  			"category":"Broadband",
  			"state":"InProgress",
  			"orderDate":"2013-04-12T16:42:23-04:00",
  			"completionDate":"2013-04-19T16:42:23-04:00",
 			"requestedStartDate":"2013-04-12",
  			"requestedCompletionDate":"2013-04-19",
  			"expectedCompletionDate":"2013-04-19",
  			"notificationContact":"emailAddr-myAddress@hotmail.com",
  			"note":[
    						{
       									"text":"A free text detailing the note",
       									"date":"2013-04-12T16:42:23-04:00",
       									"author":"name"
    						}
 			],
  			"relatedParty":[
    						{
       									"role":"requester",
       									"id":"345231",
       									"name":"John Doe"
    						},
    						{
       									"role":"fulfiller",
       									"href":"http://serverlocation:port/provider/42"
    						}
 			],
  			"orderItem":[
    						{
       									"id":"1",
       									"action":"add",
       									"state":"Acknowledged",
       									"appointment":{
         												"id":"89",
         												"href":"http://www.doodle.com/1WCV5647438"
       									},
       									"serviceSpecification":	{
             																"id":"42",
             																"href":"http: //serverlocation: port/catalogManagement/serviceSpecification/42"
           														},
       									"service": {
          													"place": [
\left\{ \begin{array}{cc} 0 & 0 & 0 \\ 0 & 0 & 0 \\ 0 & 0 & 0 \\ 0 & 0 & 0 \\ 0 & 0 & 0 \\ 0 & 0 & 0 \\ 0 & 0 & 0 \\ 0 & 0 & 0 \\ 0 & 0 & 0 \\ 0 & 0 & 0 \\ 0 & 0 & 0 \\ 0 & 0 & 0 \\ 0 & 0 & 0 & 0 \\ 0 & 0 & 0 & 0 \\ 0 & 0 & 0 & 0 \\ 0 & 0 & 0 & 0 & 0 \\ 0 & 0 & 0 & 0 & 0 \\ 0 & 0 & 0 & 0 & 0 \\ 0 & 0 & 0 & 0 & 0 & 0 \\ 0																			"href":"http://map.google.com/.../1234112GDE",
               																			"role":"DeliveryPlace"
              																	}	
           															],
           														"serviceCharacteristic":[
```
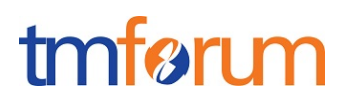

```
\left\{ \begin{array}{cc} 0 & 0 & 0 \\ 0 & 0 & 0 \\ 0 & 0 & 0 \\ 0 & 0 & 0 \\ 0 & 0 & 0 \\ 0 & 0 & 0 \\ 0 & 0 & 0 \\ 0 & 0 & 0 \\ 0 & 0 & 0 \\ 0 & 0 & 0 \\ 0 & 0 & 0 \\ 0 & 0 & 0 \\ 0 & 0 & 0 & 0 \\ 0 & 0 & 0 & 0 \\ 0 & 0 & 0 & 0 \\ 0 & 0 & 0 & 0 & 0 \\ 0 & 0 & 0 & 0 & 0 \\ 0 & 0 & 0 & 0 & 0 \\ 0 & 0 & 0 & 0 & 0 & 0 \\ 0																					"name":"Colour",
                        																					"value":"White"
                    																		},
                    																		{
                        																				"name":"Memory",
                        																					"value":"16"
																		}
               														]
          									}
      						},
      						{
          									"id":"2",
          									"action":"modify",
          									"state":"InProgress",
          									"serviceSpecification": {
              													"id":"43",
               									 			"href":"http: //serverlocation: port/catalogManagement/serviceSpecification/43"
          								 },
          									"service":{
             												"id":"456",
             												"href":"http: //serverlocation: port/inventoryManagement/service/456",
             												"serviceCharacteristic":[
                															{
                    																		"name":"anotherCharacteristic",
                    																		"value":"itsNewValue"
                															}
             												],
             												"relatedParty":[
                															{
                    																		"role":"user",
                    																		"id":"5667443",
                     																		"name":"Jimmy Doe"
                 															}
             												]
          									}
      						},
      						{
          									"id":"3",
          									"action":"add",
          									"state":"InProgress",
          									"serviceSpecification": {
              													"id":"51",
               													"href":"http: //serverlocation: port/catalogManagement/serviceSpecification/51"
          									},
          									"service":{
             												"serviceRelationship":[
                 															{
                     																		"type":"reliesOn",
                     																		"service":{
                       																				"id":"511",
                       																				"href":"http: //serverlocation: port/inventoryManagement/service/511"
                    																		}
\left\{\begin{array}{ccc} \end{array}\right\}
```
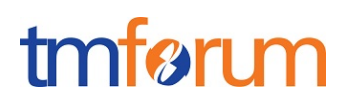

```
\blacksquare											}
      								},
      							{
       									"id":"4",
       									"action":"modify",
       									"state":"InProgress",
       									"serviceSpecification":	{
         		 									"id":"89",
         												"href":"http: //serverlocation:port/catalogManagement/serviceSpecification/89"
        										},
       									"service":{
         												"id":"120",
         												"href":"http: //serverlocation: port/inventoryManagement/service/120",
         												"serviceState":"Inactive"
        										}
    						}
  			]
}
```
#### Notification Resource Models

Five notifications are defined for this API.

Notifications related to ServiceOrder:

- ServiceOrderCreationNotification
- ServiceOrderAttributeValueChangeNotification
- ServiceOrderStateChangeNotification
- ServiceOrderInformationRequiredNotification
- ServiceOrderRemoveNotification

The notification structure for all notifications in this API follow the pattern depicted by the figure below.

A notification resource (depicted by "SpecificNotification" placeholder) is a sub class of a generic Notification structure containing an id of the event occurence (eventId), an event timestamp (eventTime), and the name of the notification resource (eventType).

This notification structure owns an event structure ("SpecificEvent" placeholder) linked to the resource concerned by the notification using the resource name as access field ("resourceName" placeholder).

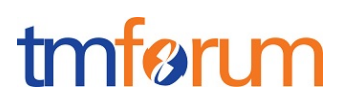

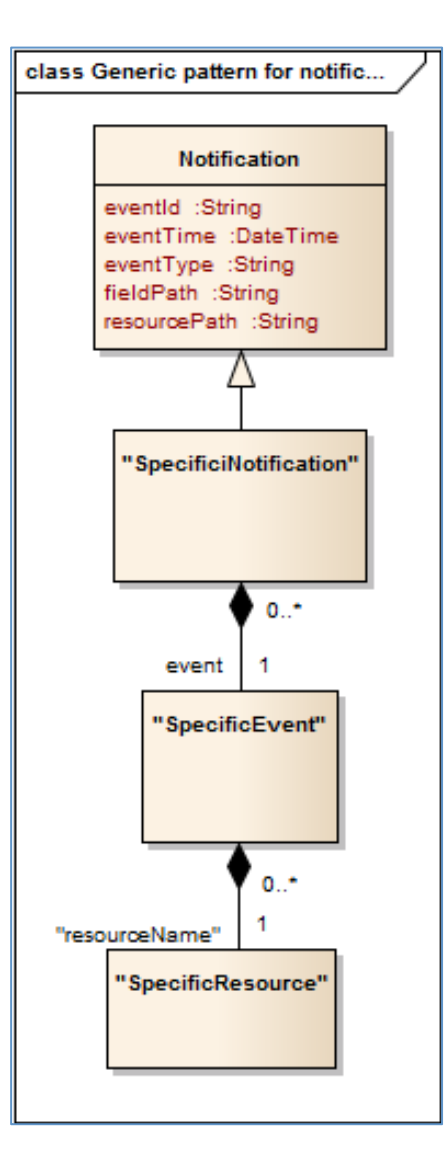

## SERVICE ORDER CREATION NOTIFICATION

Notification sent when a new ServiceOrder resource is created.

### **Json representation sample**

We provide below the json representation of an example of a 'ServiceOrderCreationNotification' notification object

```
{
  				"eventId":"00001",
  				"eventTime":"2016-11-16T16:42:25-04:00",
  				"eventType":"ServiceOrderCreationNotification",
   					"event":	{
     "ServiceOrder" :
       												{-- SEE	ServiceOrder	RESOURCE	SAMPLE	--}
  				}
}
```
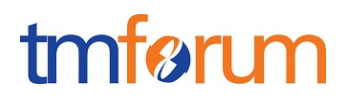

## SERVICE ORDER ATTRIBUTE VALUE CHANGE NOTIFICATION

Notification sent when changing an attribute of a ServiceOrder resource.

#### **Json representation sample**

We provide below the json representation of an example of a 'ServiceOrderAttributeValueChangeNotification' notification object

```
{
  				"eventId":"00001",
  				"eventTime":"2016-11-16T16:42:25-04:00",
  				"eventType":"ServiceOrderAttributeValueChangeNotification",
   					"event":	{
    "ServiceOrder" :
       												{-- SEE	ServiceOrder	RESOURCE	SAMPLE	--}
  				}
}
```
## SERVICE ORDER STATE CHANGE NOTIFICATION

Notification sent when changing the state of a ServiceOrder resource.

#### **Json representation sample**

We provide below the json representation of an example of a 'ServiceOrderStateChangeNotification' notification object

```
{
  				"eventId":"00001",
  				"eventTime":"2016-11-16T16:42:25-04:00",
  				"eventType":"ServiceOrderStateChangeNotification",
   					"event":	{
     "ServiceOrder" :
       												{-- SEE	ServiceOrder	RESOURCE	SAMPLE	--}
  				}
}
```
## SERVICE ORDER REMOVE NOTIFICATION

Notification sent when removing a ServiceOrder resource.

#### **Json representation sample**

We provide below the json representation of an example of a 'ServiceOrderRemoveNotification' notification object

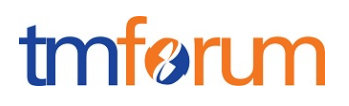

```
{
  				"eventId":"00001",
  				"eventTime":"2016-11-16T16:42:25-04:00",
  				"eventType":"ServiceOrderRemoveNotification",
   					"event":	{
     "ServiceOrder" :
       												{-- SEE	ServiceOrder	RESOURCE	SAMPLE	--}
  				}
}
```
## SERVICE ORDER INFORMATION REQUIRED NOTIFICATION

Used to notify that some data in the order needs to be filled / is missing.

- "resourcePath" allows to precise if it is a data at order level or at orderItem level (and which one of them) that is missing
- "fieldPath" details which field is missing. Its structure is quite similar to GET filter criteria :
	- o "missing=" points at the missing field
	- o "&<criteria>" can be used to identify a specific element in lists

Simple example : notification contact is missing

```
{
 			"eventId":"00005",
 			"eventTime":"2013-04-19T16:42:25-30:00",
 			"eventType":"orderInformationRequiredNotification",
 			"resourcePath":"/order/42	",
 			"fieldPath":"missing=notificationContact",
 			"serviceOrder":{
   						"id":" 42",
   						"href":"http://serverlocation:port/orderManagement/serviceOrder/42",
   						"externalId":"NiceNameForTheConsumer_42"
 			}
}
```
Complex example: in the order item "1", the IMEI characteristic value is missing to instantiate the Service "465665"

```
{
 			"eventId":"00006",
 			"eventTime":"2013-04-19T16:42:25-30:00",
 			"eventType":"orderInformationRequiredNotification",
 			"resourcePath":"/order/42/orderItem/1",
 			"fieldPath":"missing=service.serviceCharacteristic.value&service.id=465665&service.serviceCharacteristic.name=IMEI",
 			"serviceOrder":{
   						"id":" 42",
```
 } }

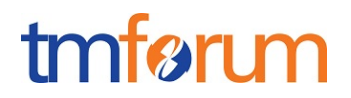

 "href":"http://serverlocation:port/serviceOrderingManagement/serviceOrder/42", "externalId":"NiceNameForTheSubscriber\_42"

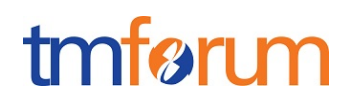

## **API OPERATIONS**

Remember the following Uniform Contract:

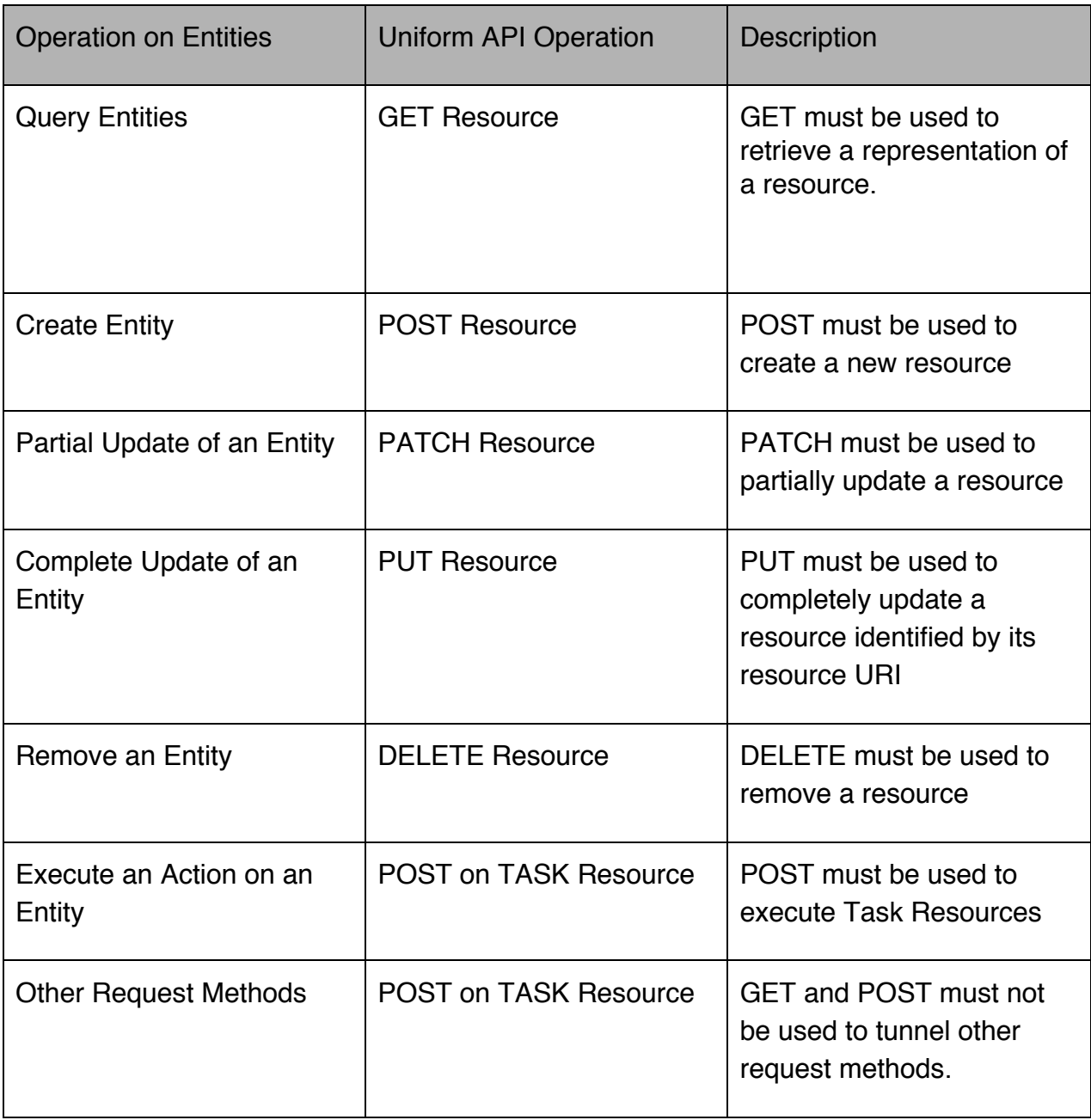

Filtering and attribute selection rules are described in the TMF REST Design Guidelines.

Notifications are also described in a subsequent section.

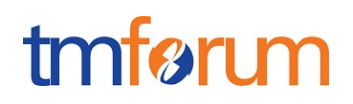

### **OPERATIONS ON SERVICE ORDER**

## LIST SERVICE ORDERS

## **GET /serviceOrder?fields=...&{filtering}**

#### **Description**

This operation list service order entities.

Attribute selection is enabled for all first level attributes.

Filtering may be available depending on the compliance level supported by an implementation.

#### **Usage Samples**

Here's an example of a request for retrieving all the service orders for a given customer that were completed before a specified date.

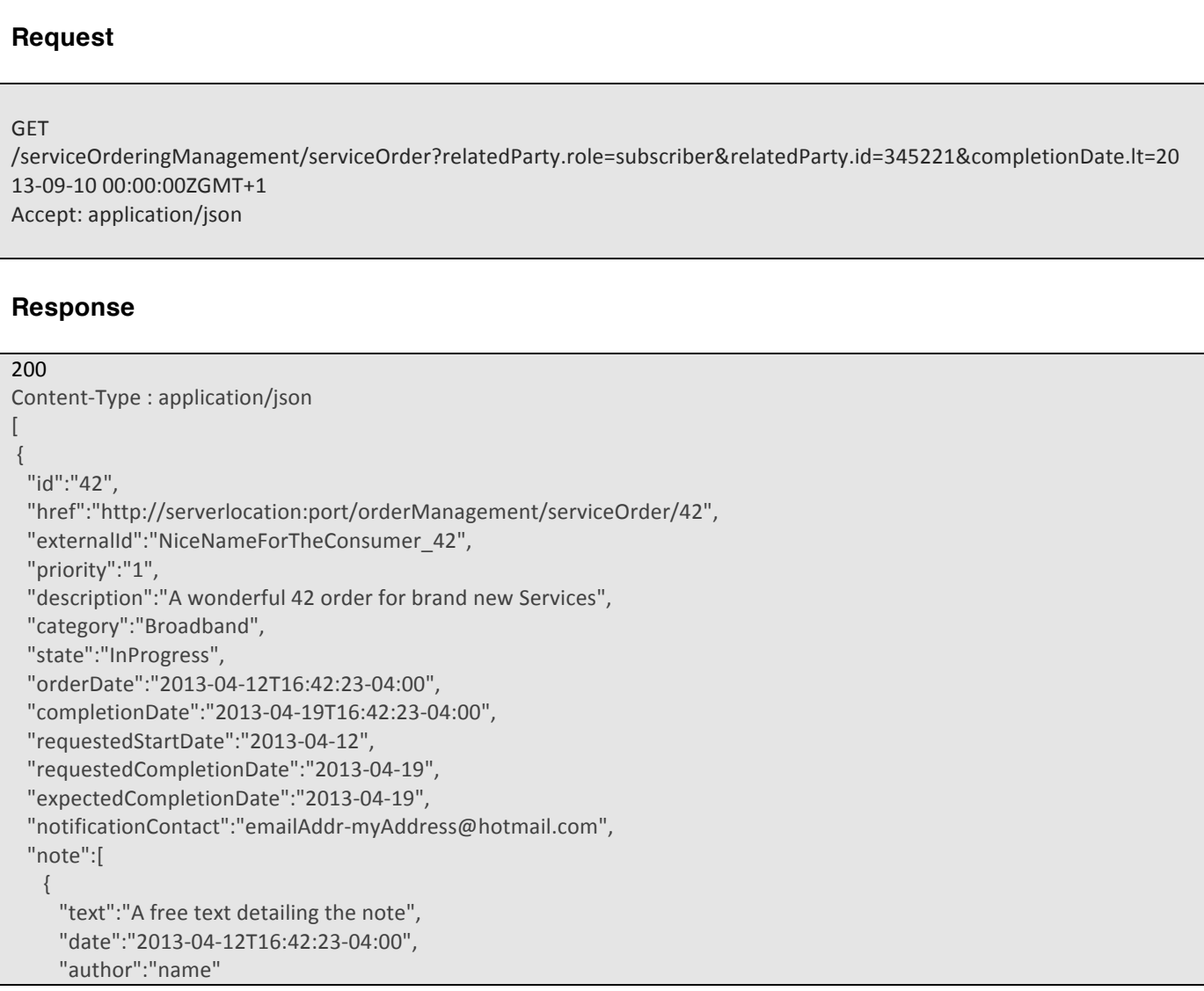

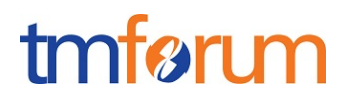

```
						}
 			],
  			"relatedParty":[
     						{
        									"role":"requester",
       									"id":"345231",
        									"name":"John Doe"
    						},
     						{
        									"role":"fulfiller",
        									"href":"http://serverlocation:port/provider/42"
    						}
 			],
  			"orderItem":[
    						{
        									"id":"1",
        									"action":"add",
        									"state":"Acknowledged",
        									"appointment":{
          												"id":"89",
          												"href":"http://www.doodle.com/1WCV5647438"
       									},
       								"serviceSpecification":	{
           													"id":"42",
           													"href":"http: //serverlocation: port/catalogManagement/serviceSpecification/42"
        				 				},									
        									"service":	{
           													"place": [
               																	{
                    																						"href":"http://map.google.com/.../1234112GDE",
                    																						"role":"DeliveryPlace"
               																	}
             															],
             														"serviceCharacteristic":[
               																 {
                  																					"name":"Colour",
                   																					"value":"White"
                																		},
                																		{
                   																					"name":"Memory",
                   																					"value":"16"
																		}
\blacksquare									}
    						},
     						{
        									"id":"2",
        									"action":"modify",
        									"state":"InProgress",
        									"serviceSpecification":{
          												"id":"43",
          												"href":"http: //serverlocation: port/catalogManagement/serviceSpecification/43"
        									},
        									"service":{
```
#### Service Ordering Management API REST Specification

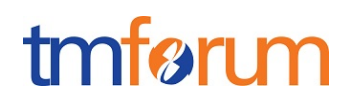

```
												"id":"456",
           												"href":"http: //serverlocation: port/inventoryManagement/service/456",
           												"serviceCharacteristic":[
              															{
                 																		"name":"anotherCharacteristic",
                 																		"value":"itsNewValue"
             															}
           												],
            												"relatedParty":[
              															{
                 																		"role":"user",
                 																		"id":"5667443",
                 																		"name":"Jimmy Doe"
              															}
           												]
        									}
     						},
      						{
        									"id":"3",
        									"action":"add",
         									"state":"InProgress",
         									"serviceSpecification":{
            													"id":"51",
            									 			"href":"http: //serverlocation: port/catalogManagement/serviceSpecification/51"
        									},
         									"service":{
           												"serviceRelationship":[
              															{
                 																		"type":"reliesOn",
                 																		"service":{
                  																				"id":"511",
                   																				"href":"http: //serverlocation: port/inventoryManagement/service/511"
																		}
              															}
            													]
          											}
       								},
       							{
        									"id":"4",
        									"action":"modify",
        									"state":"InProgress",
         									"serviceSpecification":	{
           												"id":"89",
           												"href":"http: //serverlocation:port/catalogManagement/serviceSpecification/89"
         									 },
         									"service":{
           												"id":"120",
           												"href":"http: //serverlocation: port/inventoryManagement/service/120",
           												"serviceState":"Inactive"
         										}
     						}
  			]
}
```
]

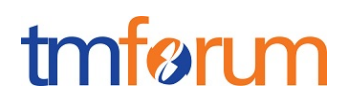

## RETRIEVE SERVICE ORDER

## **GET /serviceOrder/{id}?fields=...&{filtering}**

#### **Description**

This operation retrieves a service order entity.

Attribute selection is enabled for all first level attributes.

Filtering on sub-resources may be available depending on the compliance level supported by an implementation.

#### **Usage Samples**

Here's a sample of a request for retrieving a ServiceOrder resource based on its id.

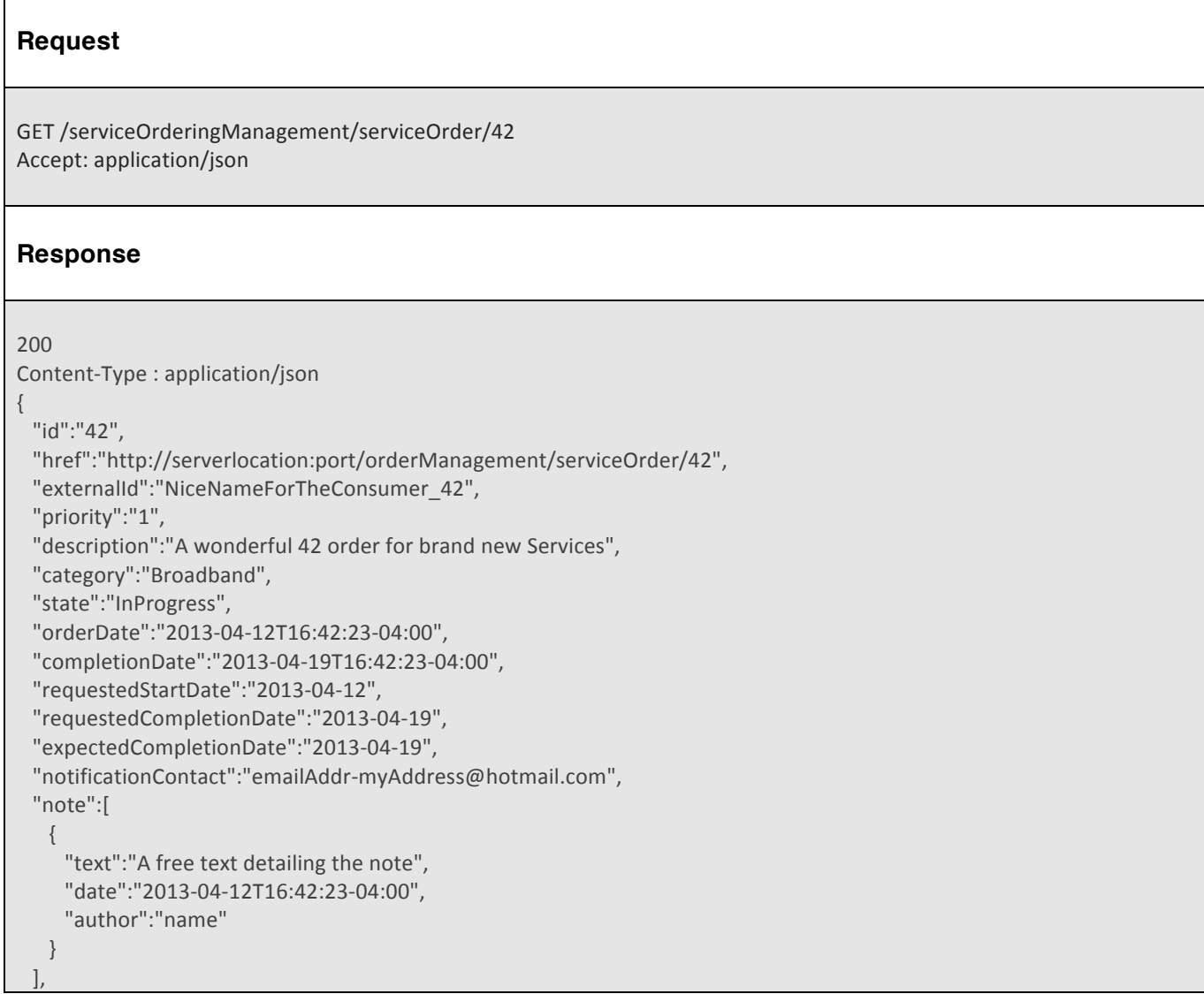

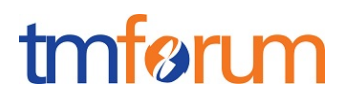

```
			"relatedParty":[
       						{
          									"role":"requester",
          									"id":"345231",
          									"name":"John Doe"
      						},
       						{
          									"role":"fulfiller",
          									"href":"http://serverlocation:port/provider/42"
      						}
  			],
   			"orderItem":[
      						{
          									"id":"1",
          									"action":"add",
           									"state":"Acknowledged",
          									"appointment":{
             												"id":"89",
              												"href":"http://www.doodle.com/1WCV5647438"
          									},
           								 "serviceSpecification":	{
               													"id":"42",
                													"href":"http: //serverlocation: port/catalogManagement/serviceSpecification/42"
          									},									
          									"service":	{
                													"place":[
\left\{ \begin{array}{cc} 0 & 0 & 0 \\ 0 & 0 & 0 \\ 0 & 0 & 0 \\ 0 & 0 & 0 \\ 0 & 0 & 0 \\ 0 & 0 & 0 \\ 0 & 0 & 0 \\ 0 & 0 & 0 \\ 0 & 0 & 0 \\ 0 & 0 & 0 \\ 0 & 0 & 0 \\ 0 & 0 & 0 & 0 \\ 0 & 0 & 0 & 0 \\ 0 & 0 & 0 & 0 \\ 0 & 0 & 0 & 0 & 0 \\ 0 & 0 & 0 & 0 & 0 \\ 0 & 0 & 0 & 0 & 0 \\ 0 & 0 & 0 & 0 & 0 \\ 0 & 0 & 0 & 0 & 0																				"href":"http://map.google.com/.../1234112GDE",
                          																					"role":"DeliveryPlace"
                    																}
                														],
                 														"serviceCharacteristic":[
                    																 {
                          																					"name":"Colour",
                         																					"value":"White"
                      																		},
\left\{ \begin{array}{cc} 0 & 0 & 0 \\ 0 & 0 & 0 \\ 0 & 0 & 0 \\ 0 & 0 & 0 \\ 0 & 0 & 0 \\ 0 & 0 & 0 \\ 0 & 0 & 0 \\ 0 & 0 & 0 \\ 0 & 0 & 0 \\ 0 & 0 & 0 \\ 0 & 0 & 0 \\ 0 & 0 & 0 \\ 0 & 0 & 0 & 0 \\ 0 & 0 & 0 & 0 \\ 0 & 0 & 0 & 0 \\ 0 & 0 & 0 & 0 & 0 \\ 0 & 0 & 0 & 0 & 0 \\ 0 & 0 & 0 & 0 & 0 \\ 0 & 0 & 0 & 0 & 0 & 0 \\ 0																					"name":"Memory",
                          																					"value":"16"
                      																		}
                														]
          									}
       						},
       						{
          									"id":"2",
          									"action":"modify",
          									"state":"InProgress",
           									"serviceSpecification":{
              												"id":"43",
              												"href":"http: //serverlocation: port/catalogManagement/serviceSpecification/43"
          									},
           									"service":{
              												"id":"456",
              												"href":"http: //serverlocation: port/inventoryManagement/service/456",
```
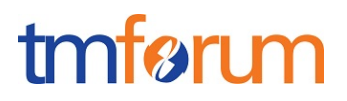

```
												"serviceCharacteristic":[
               															{
                  																		"name":"anotherCharacteristic",
                  																		"value":"itsNewValue"
              															}
            												],
            												"relatedParty":[
               															{
                  																		"role":"user",
                  																		"id":"5667443",
                  																		"name":"Jimmy Doe"
               															}
            												]
         									}
      						},
      						{
         									"id":"3",
         									"action":"add",
         									"state":"InProgress",
         									"serviceSpecification":{
             													"id":"51",
             												 "href":"http: //serverlocation: port/catalogManagement/serviceSpecification/51"
         									},
         									"service":{
            												"serviceRelationship":[
               															{
                  																		"type":"reliesOn",
                  																		"service":{
                   																				"id":"511",
                   																				"href":"http: //serverlocation: port/inventoryManagement/service/511"
                  																		}
               															}
             													]
           											}
        								},
       							{
         									"id":"4",
         									"action":"modify",
         									"state":"InProgress",
         									"serviceSpecification":	{
            												 "id":"89",
             													"href":"http: //serverlocation:port/catalogManagement/serviceSpecification/89"
         									},
         									"service":{
            												"id":"120",
            												"href":"http: //serverlocation: port/inventoryManagement/service/120",
            												"serviceState":"Inactive"
          										}
      						}
  			]
}
```
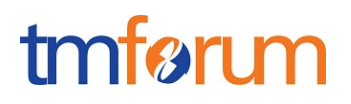

## **CREATE SERVICE ORDER**

## **POST /serviceOrder**

#### **Description**

This operation creates a service order entity.

#### **Mandatory and Non Mandatory Attributes**

The following tables provides the list of mandatory and non mandatory attributes when creating a ServiceOrder, including any possible rule conditions and applicable default values.

POST should be used without specifying the id and the href, the Service Order Management system is in charge of generating the id + href for the ServiceOrder.

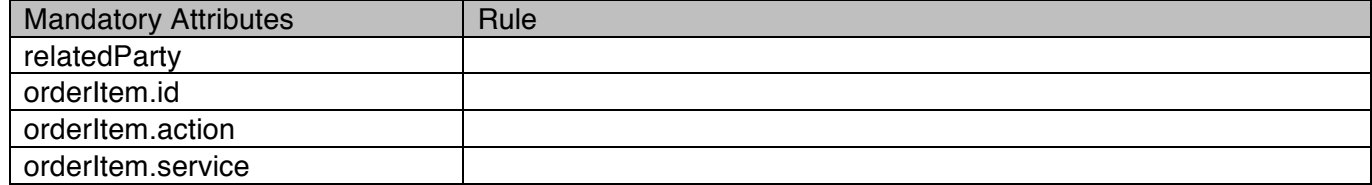

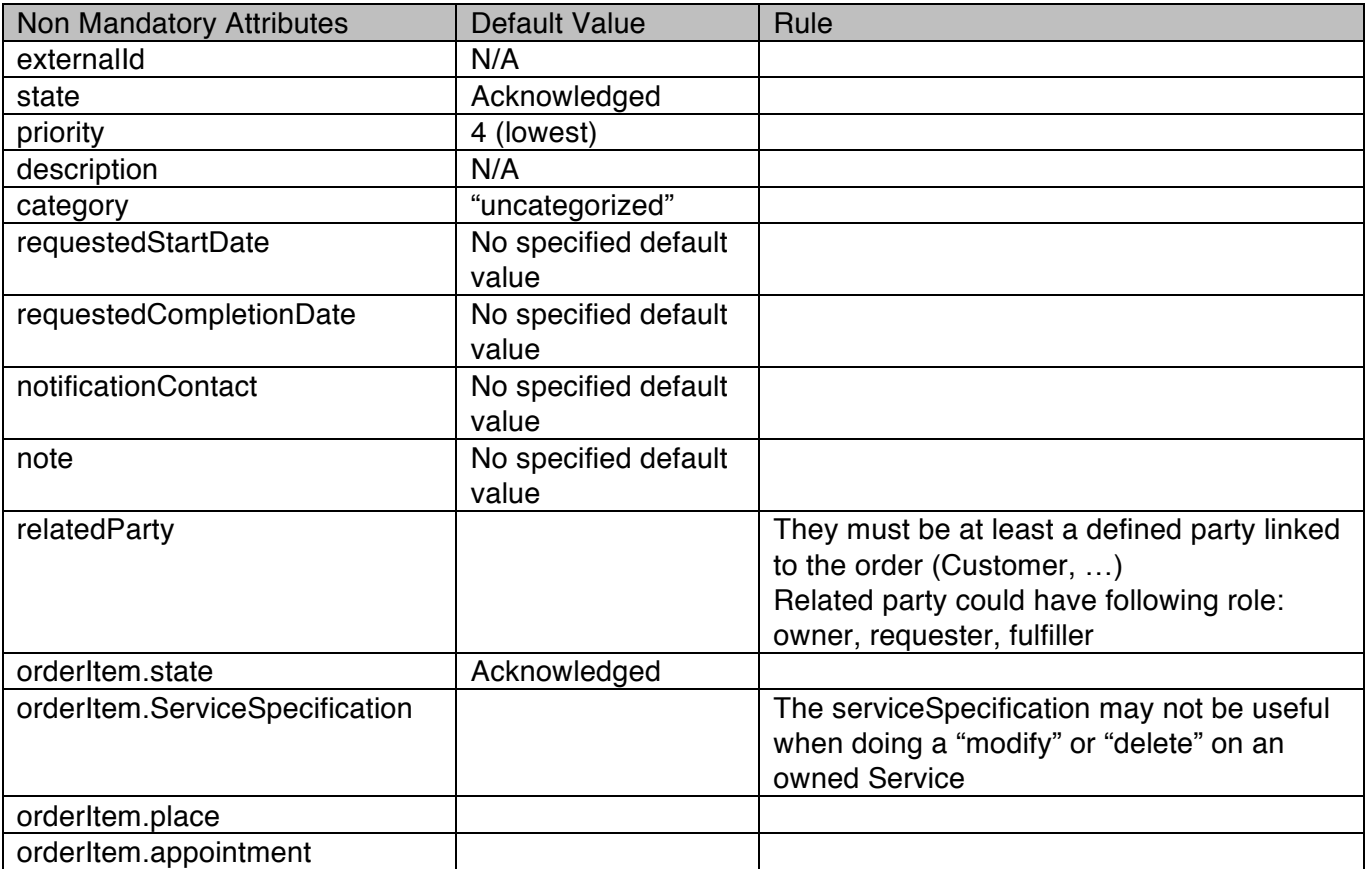

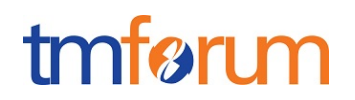

#### **Additional Rules**

The following table provides additional rules indicating mandatory fields in sub-resources or relationships when creating a ServiceOrder resource.

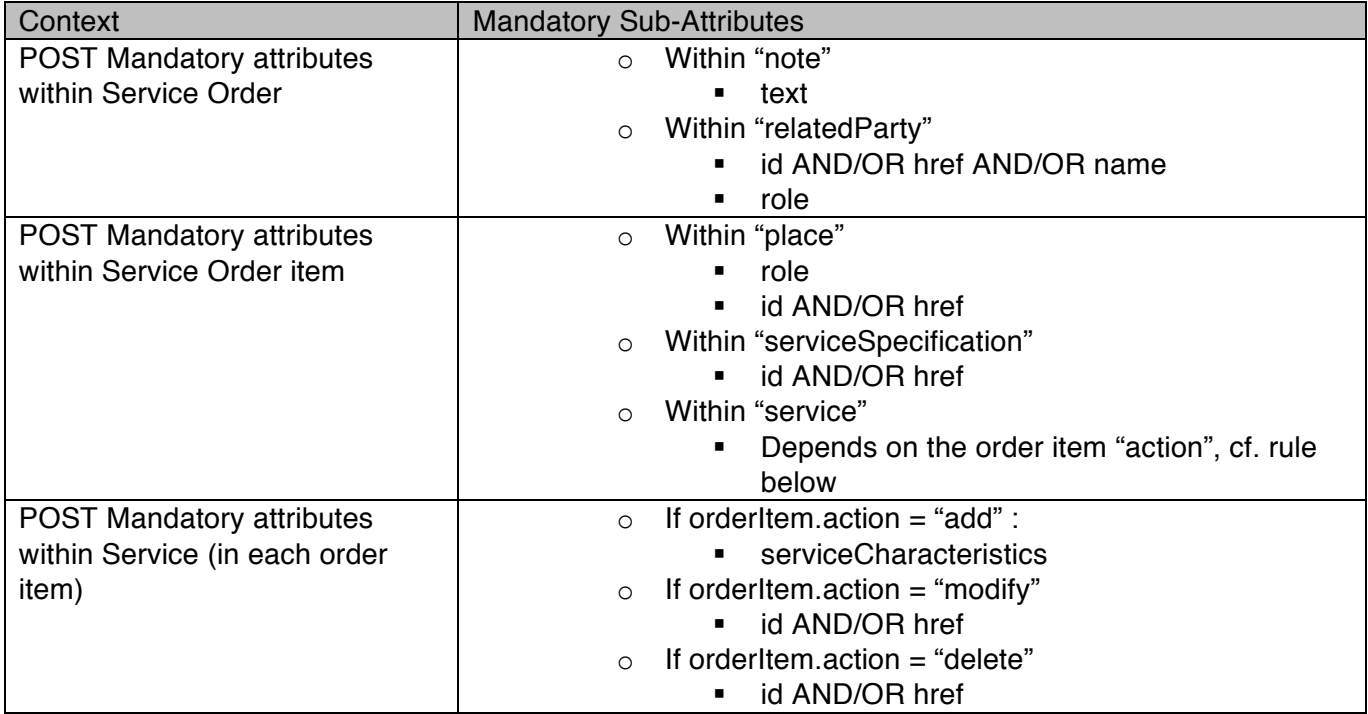

#### **Default Values Summary**

When creating the resource, the following table summarizes the default values applicable to optional attributes of the resource (or sub-resources).

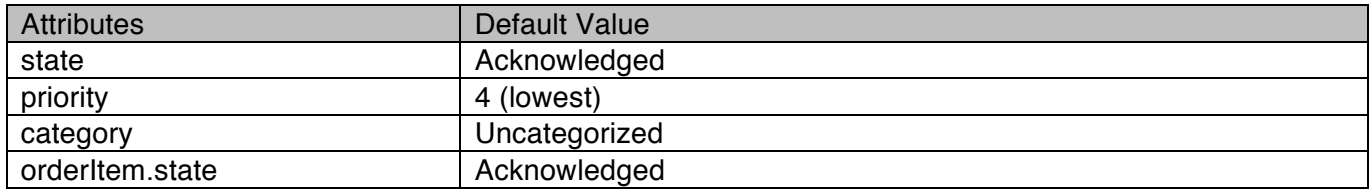

#### **Usage Samples**

Here's a sample of a request for creating a ServiceOrder resource.

#### **Request**

POST /serviceOrderingManagement/serviceOrder

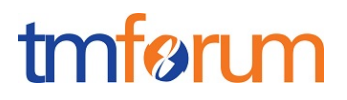

```
Content-Type: application/json
{			
  			"note":[
     						{
        									"text":"A free text detailing the note",
        									"date":"2013-04-12T16:42:23-04:00",
        									"author":"name"
     						}
  			],
  			"relatedParty":[
    						{
        									"role":"subscriber",
       									"id":"345231",
        									"name":"John Doe"
     						},
     						{
        									"role":"provider",
        									"href":"http://serverlocation:port/provider/4563"
     						}
  			],
  			"orderItem":[
     						{
        									"id":"1",
        									"action":"add",
        									"serviceSpecification":	{
           													"id":"42",
            													"href":"http: //serverlocation: port/catalogManagement/serviceSpecification/42"
         										},
        "service": {
             														"serviceCharacteristic":[
               																 {
                   																					"name":"Colour",
                   																					"value":"White"
                																		},
                																		{
                   																					"name":"Memory",
                   																					"value":"16"
                																		}
            														]
        									}
     						},
     						{
        								"id":"2",
        									"action":"modify",
          											"service":{
           												"id":"456",
           												"href":"http: //serverlocation: port/inventoryManagement/service/456",
            													"relatedParty":[
              															{
                																		"role":"user",
                																		"id":"5667443",
                																		"name":"Jimmy Doe"
             															}
\blacksquare
```
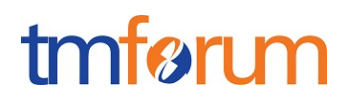

```
									}
    						},
    						{
      									"id":"3",
      									"action":"delete",
      									"serviceSpecification":{
         													"id":"456",
         													"href":"http: //serverlocation: port/catalogManagement/serviceSpecification/456"
       										}
      								}
  			]
}
Response
201
Content-Type: application/json
{
  			"id":"42",
  			"href":"http://serverlocation:port/orderManagement/serviceOrder/42",
  			"priority":"4",
  			"description":"A wonderful 42 order for brand new Services",
  			"category":"Uncategorized",
  			"state":"Acknowledged",
  			"orderDate":"2013-04-12T16:42:23-04:00",
  			"expectedCompletionDate":"2013-04-19",
  			"note":[
    						{
      									"text":"A free text detailing the note",
      									"date":"2013-04-12T16:42:23-04:00",
      									"author":"name"
    						}
  			],
  			"relatedParty":[
    						{
      									"role":"subscriber",
      									"id":"345231",
      									"name":"John Doe"
    						},
    						{
      								 "role":"provider",
      									"href":"http://serverlocation:port/provider/4563"
    						}
  			],
  			"orderItem":[
    						{
      									"id":"1",
       									"action":"add",
       									"state":"Acknowledged",
       								"serviceSpecification":	{
          														"id":"42",
          												"href":"http: //serverlocation: port/catalogManagement/serviceSpecification/42"
```
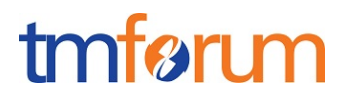

```
									},
          									"service":	{
               														"serviceCharacteristic":[
                  																 {
                     																					"name":"Colour",
                      																					"value":"White"
                   																		},
                   																		{
                      																					"name":"Memory",
                      																					"value":"16"
                   																		}
              														]
         									}
      						},
      						{
         									"id":"2",
         									"action":"modify",
         									"state":"Acknowledged",
           											"service":{
              														"id":"456",
               														"href":"http: //serverlocation: port/inventoryManagement/service/456",
              														"relatedParty":[
                															{
                   																		"role":"user",
                   																		"id":"5667443",
                   																		"name":"Jimmy Doe"
               															}
            \lceil									}
      						},
      						{
         									"id":"3",
          									"action":"delete",
         									"state":"Acknowledged",
         									"serviceSpecification":{
             													"id":"456",
            												"href":"http: //serverlocation: port/catalogManagement/serviceSpecification/456"
          										}
       							}
  			]
}
```
## PATCH SERVICE ORDER

## **PATCH /serviceOrder/{id}**

#### **Description**

This operation allows partial updates of a service order entity. Support of json/merge (https://tools.ietf.org/html/rfc7386) is mandatory, support of json/patch (http://tools.ietf.org/html/rfc5789) is

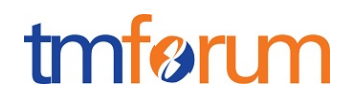

optional.

Note: If the update operation yields to the creation of sub-resources or relationships, the same rules concerning mandatory sub-resource attributes and default value settings in the POST operation applies to the PATCH operation. Hence these tables are not repeated here.

#### **Patchable and Non Patchable Attributes**

The tables below provide the list of patchable and non patchable attributes, including constraint rules on their usage.

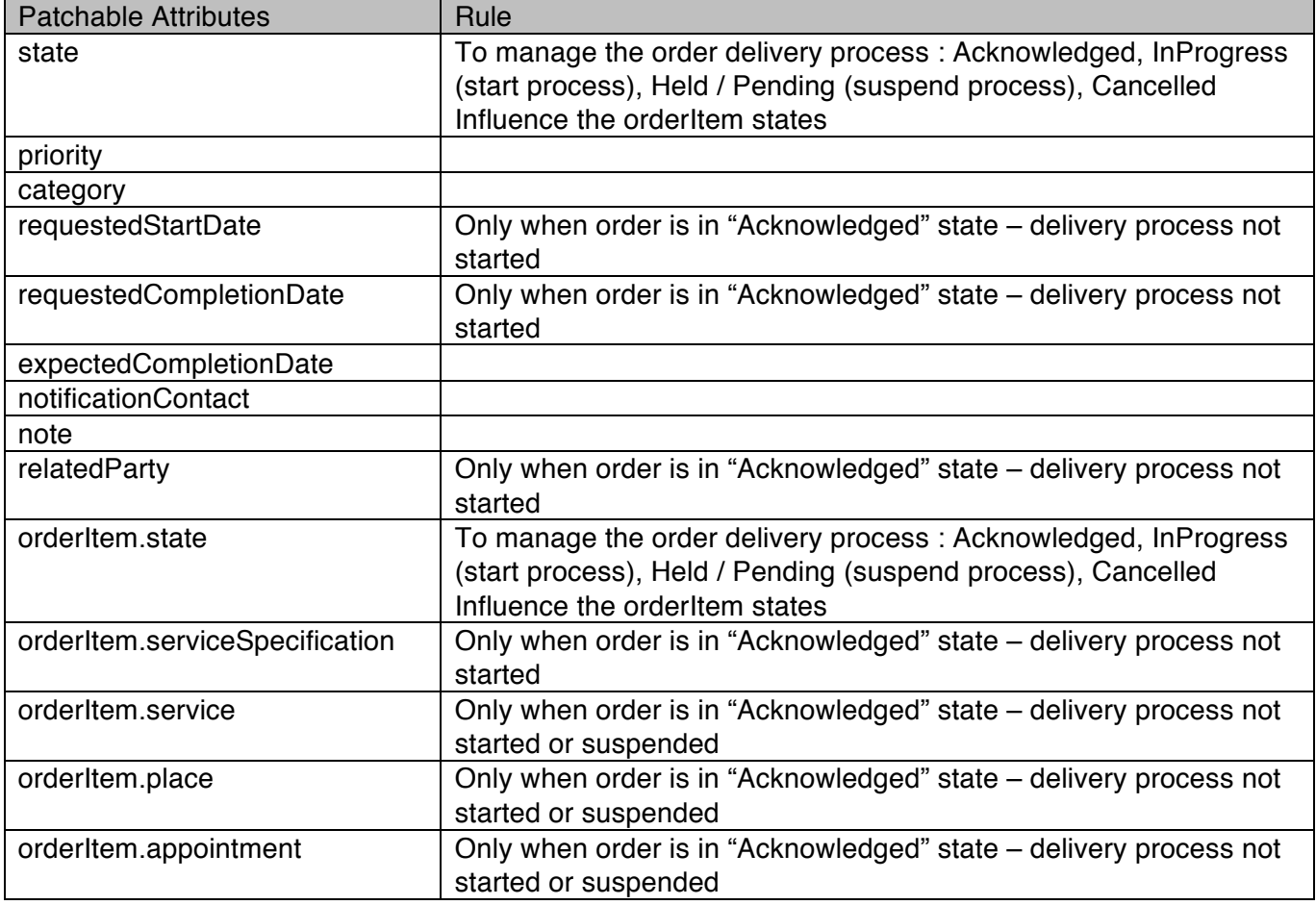

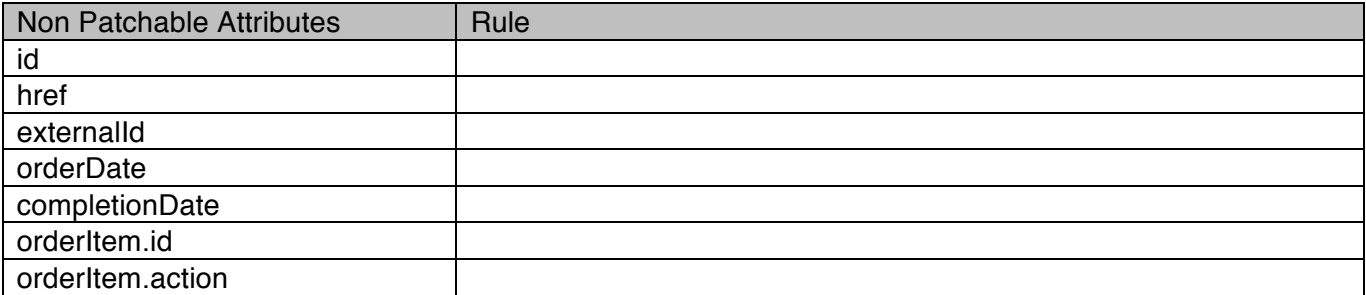

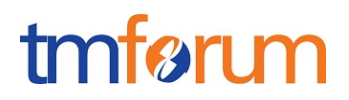

#### **Additional Rules**

The following pre-conditions apply for this operation.

## Pre-conditions

When patching an order state to :

- o "Pending" / "Held" : all "InProgress" order items SHOULD be set to "Pending" / "Held"
- o "InProgress" :
	- o all "Acknowledged" order items MUST be set to "InProgress"
	- o all "Pending"/"Held" order items MAY be set to "InProgress"

When patching an order item state to :

```
o "Pending" / "Held" : the order state itself SHOULD be set to "Pending" / "Held"
```
#### **Usage Samples**

Here's an example of a request for patching a ServiceOrder resource : resume order (Suspend would be the same request using the "Pending" state).

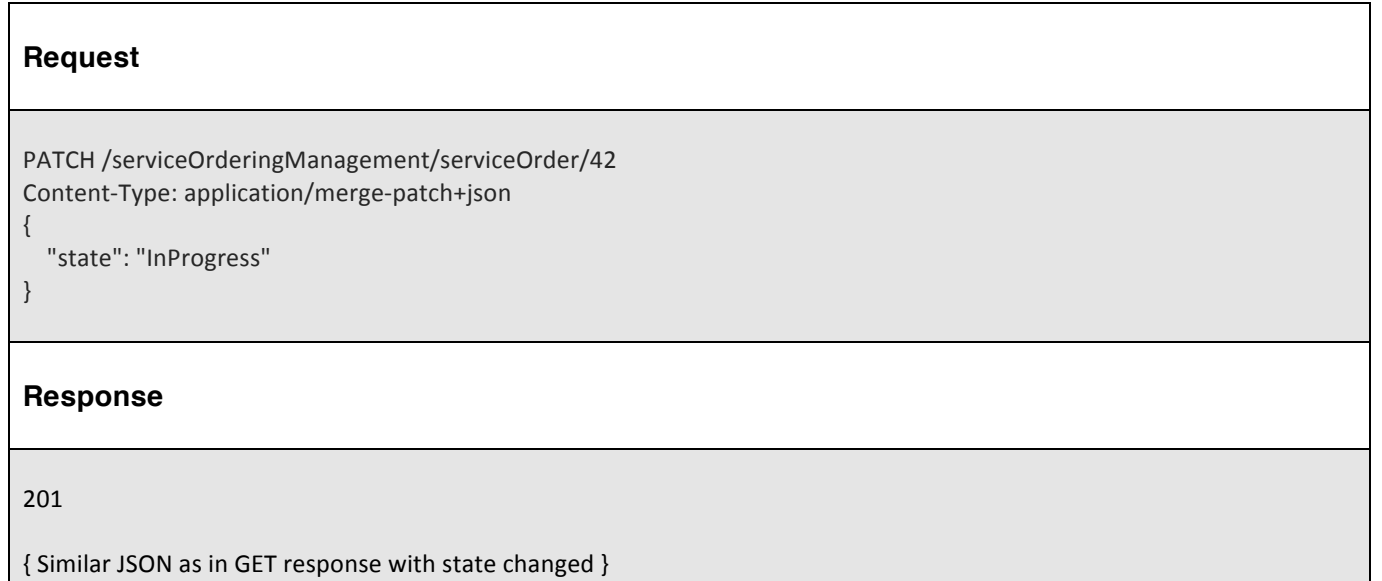

## DELETE SERVICE ORDER

## **DELETE /serviceOrder/{id}**

*Note: this operation is available only to ADMIN API users*

#### **Description**

This operation deletes a service order entity.

#### **Usage Samples**

Here's an example of a request for deleting a ServiceOrder resource.

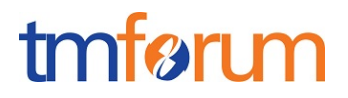

## **Request**

DELETE /serviceOrderingManagement/serviceOrder/42

#### **Response**

204

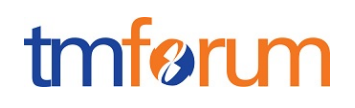

## **API NOTIFICATIONS**

For every single of operation on the entities use the following templates and provide sample REST notification POST calls.

It is assumed that the Pub/Sub uses the Register and UnRegister mechanisms described in the REST Guidelines reproduced below.

#### REGISTER LISTENER

#### **POST /hub**

#### **Description**

Sets the communication endpoint address the service instance must use to deliver information about its health state, execution state, failures and metrics. Subsequent POST calls will be rejected by the service if it does not support multiple listeners. In this case DELETE /api/hub/{id} must be called before an endpoint can be created again.

#### **Behavior**

Returns HTTP/1.1 status code 204 if the request was successful.

Returns HTTP/1.1 status code 409 if request is not successful.

#### **Usage Samples**

Here's an example of a request for registering a listener.

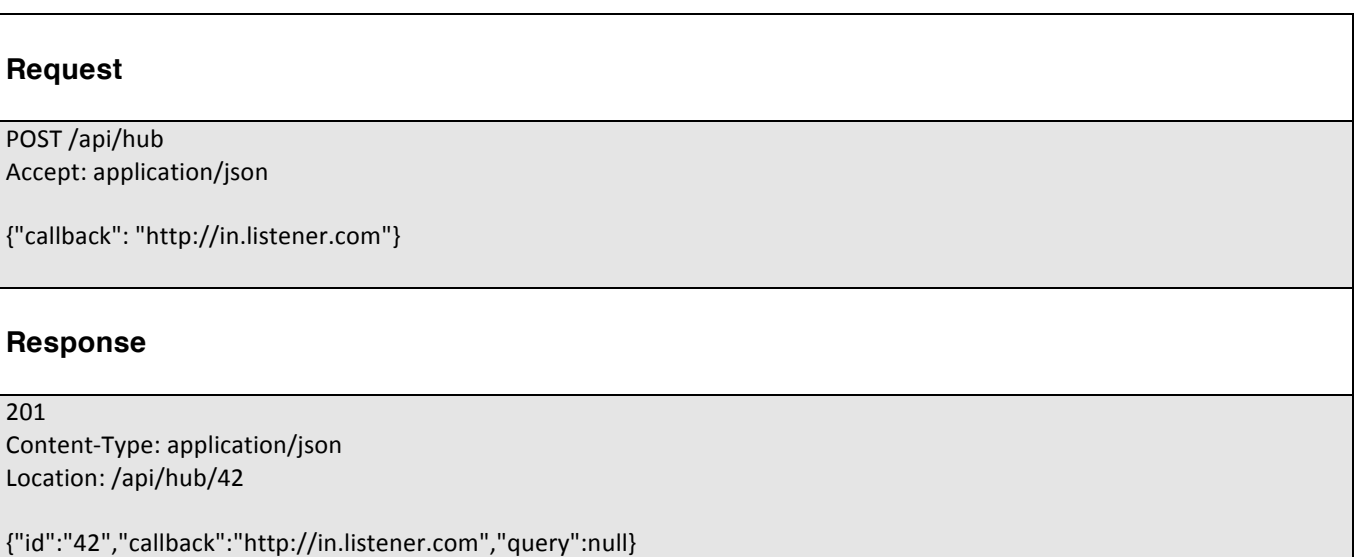

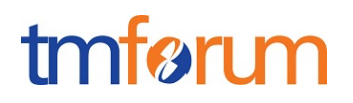

#### UNREGISTER LISTENER

## **DELETE /hub/{id}**

#### **Description**

Clears the communication endpoint address that was set by creating the Hub..

#### **Behavior**

Returns HTTP/1.1 status code 204 if the request was successful.

Returns HTTP/1.1 status code 404 if the resource is not found.

#### **Usage Samples**

Here's an example of a request for un-registering a listener.

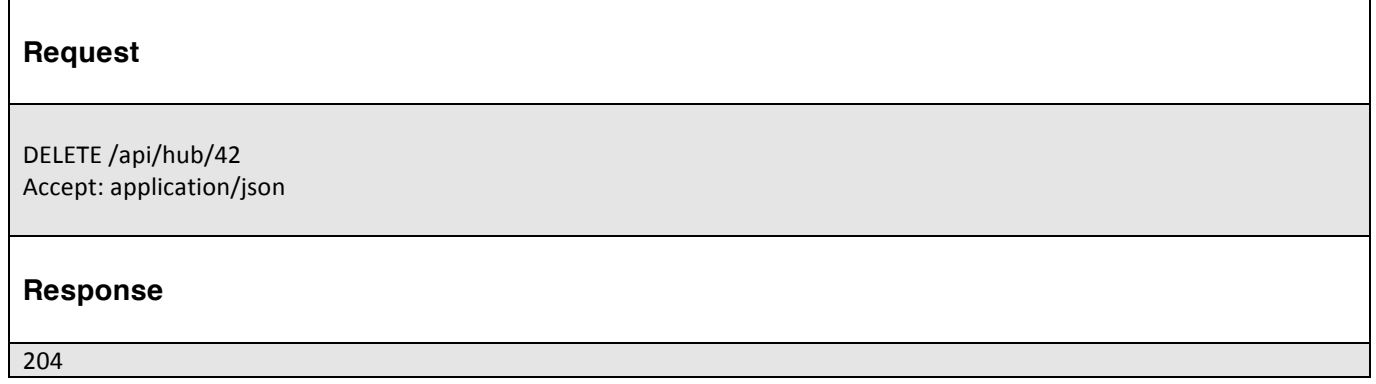

## PUBLISH EVENT TO LISTENER

## **POST /client/listener**

#### **Description**

Clears the communication endpoint address that was set by creating the Hub.

Provides to a registered listener the description of the event that was raised. The /client/listener url is the callback url passed when registering the listener.

#### **Behavior**

Returns HTTP/1.1 status code 201 if the service is able to set the configuration.

#### **Usage Samples**

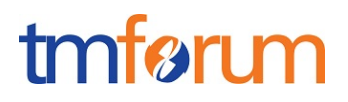

Here's an example of a notification received by the listener. In this example "EVENT TYPE" should be replaced by one of the notification types supported by this API (see Notification resources Models section) and EVENT BODY refers to the data structure of the given notification type.

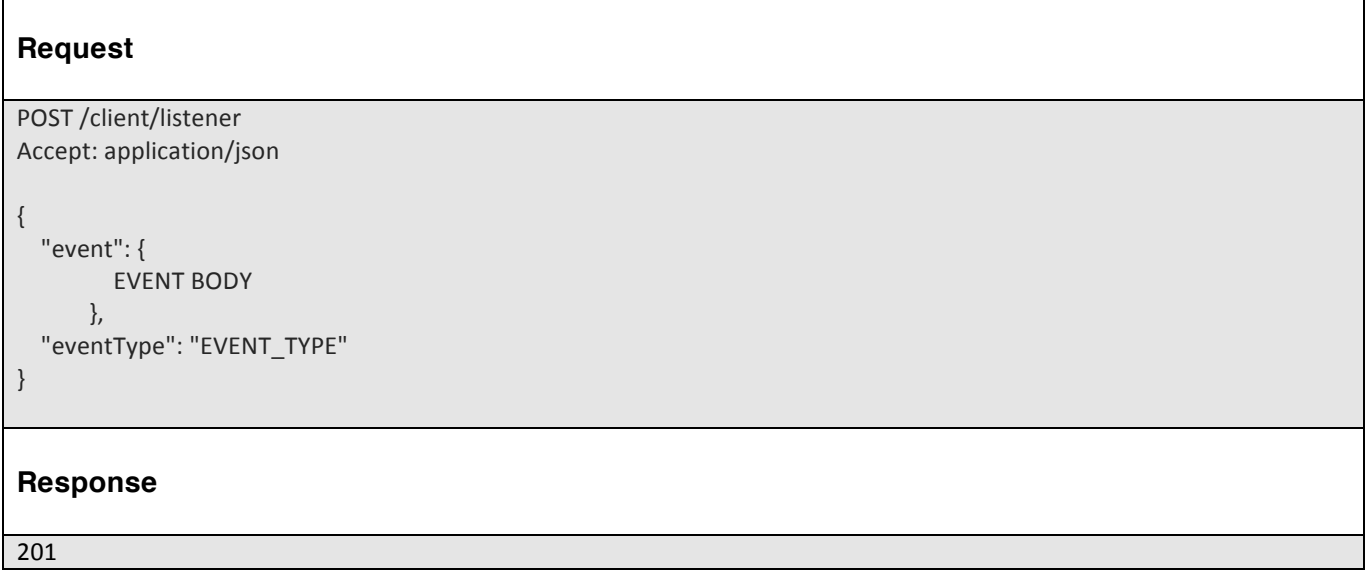

For detailed examples on the general TM Forum notification mechanism, see the TMF REST Design Guidelines.

## **ACKNOWLEDGEMENTS**

## RELEASE HISTORY

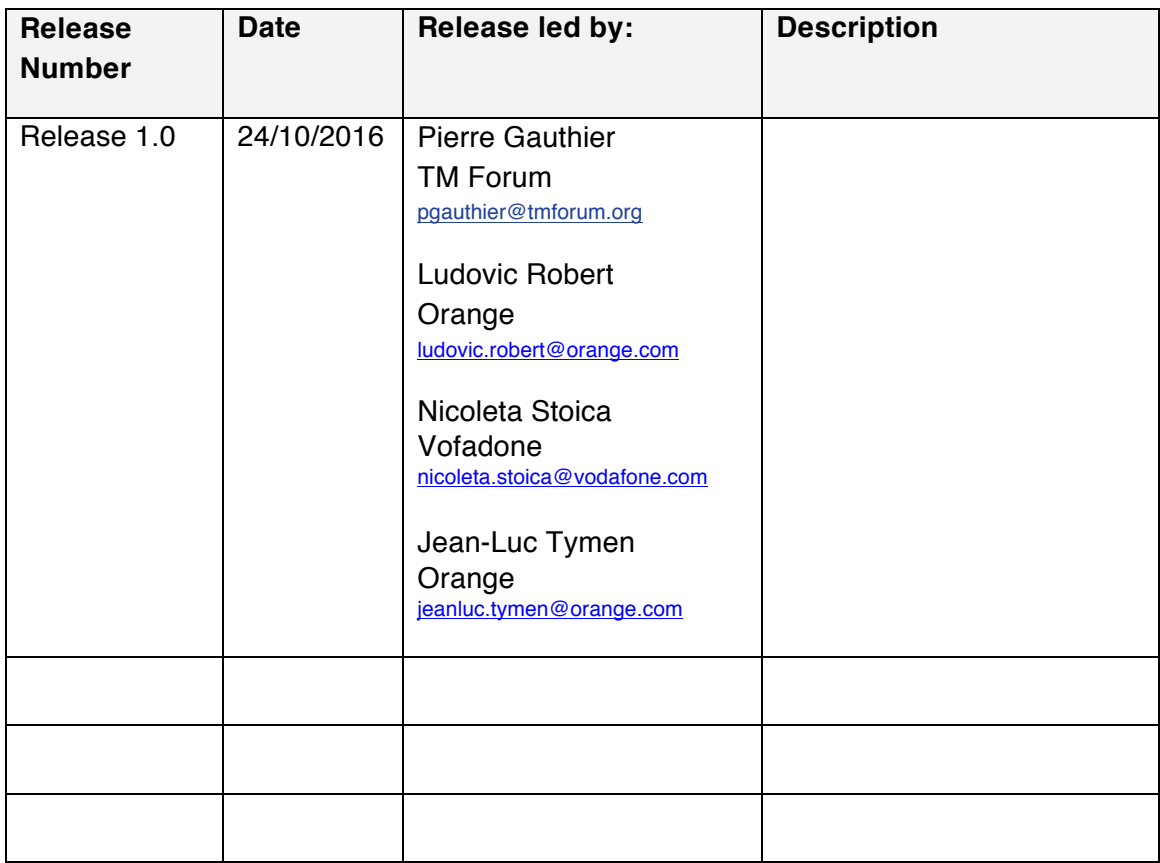

## tmførum

## **SERVICE ORDER EXAMPLE**

## BROADBAND SERVICE EXAMPLE

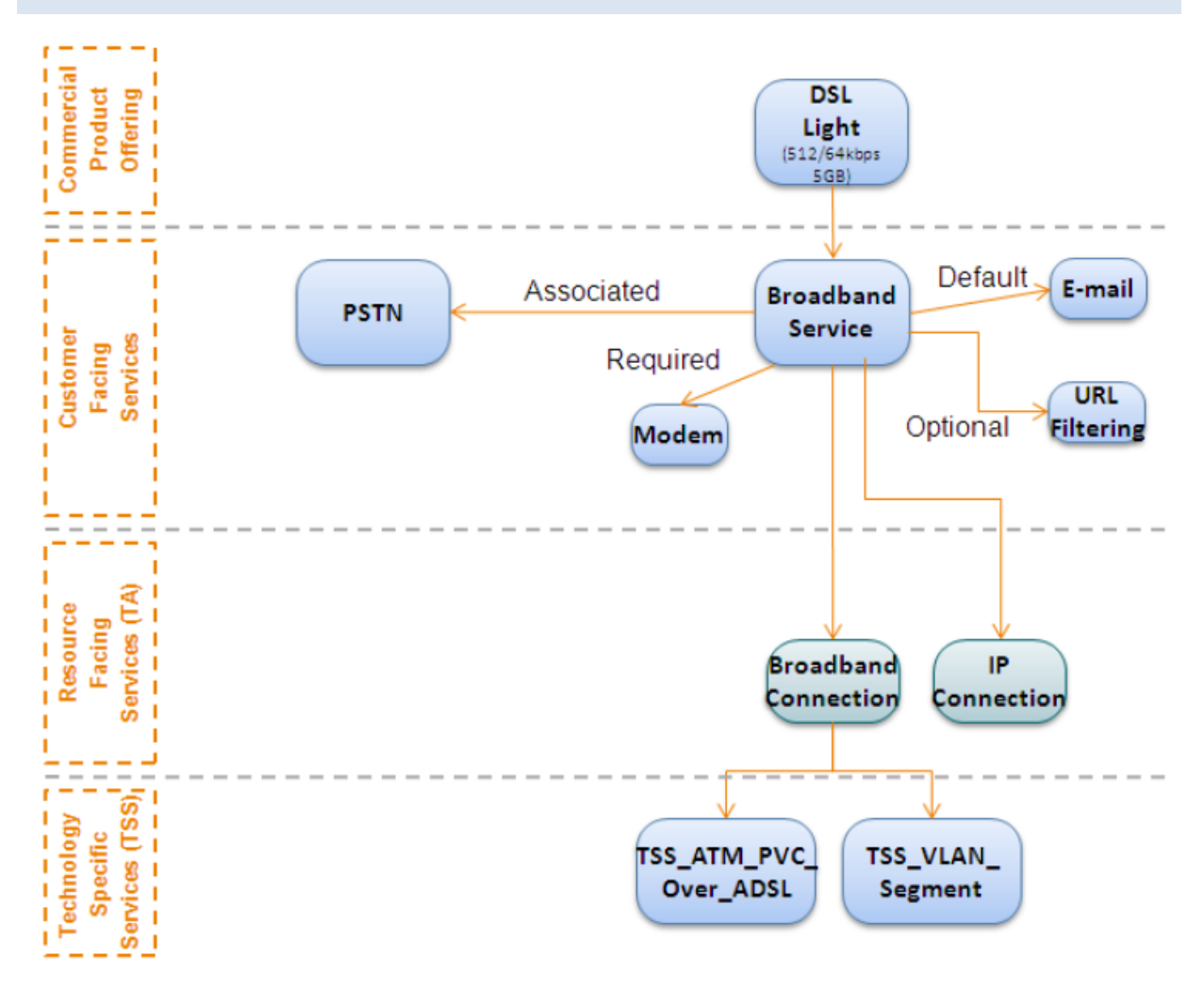

#### **CREATE BROADBAND SERVICE (CFS)**

REQUEST - An example service order composed of 1 order line (orderItem).

This request would be used to for the subsequent creation of the following CFSs:

- PSTN
- EMAIL
- URL Filtering

## Service Ordering Management API REST Specification tmførum

```
POST /serviceOrderingManagement/serviceOrder
Content-type:	application/json
{
  "priority": "1",
  "description": "An order for a Broadband service",
  "category": "CFS",
  			"requestedStartDate":	"2016-10-12",
  			"requestedCompletionDate":	"2016-10-19",
  			"orderRelationship":	[
    							{
      "role": "cross-ref",
      										"id":	"producOrderxx",
       "href": "http://serverlocation:port/productOrderingManagement/productOrder/productOrderxx"
    								}
  				],
  			"relatedParty":	[
   						{
      "role": "Service Provider",
      "href": "http://serverlocation:port/partyManagement/party/42"
    							}
  			],
  "orderItem": [
   						{
      									"id":	"1",
      "action": "add",
      									"serviceSpecification":	{
         														"id":	"BBserviceSpecID",
         "href": "http://serverlocation:port/catalogManagement/serviceSpecification /BBServiceSpecID"
      									},
      "service": {
        													"place":	{
            																		"role":	"installation	address",
            "href": "http://serverlocation:port/addressManagement/address/addressID"
         														},
        												 "serviceCharacteristic":	[{
          																	"name":	"bandwith",
            																	 "value":	"10"
        													}]
     								}
  				}]
}
```
## Service Ordering Management API REST Specification tmførum

## **RESPONSE**

```
201
Content-type:	application/json
{
 			"id":	"42",
 "href": "http://serverlocation:port/serviceOrderingManagement/serviceOrder/42",
 "state":"Acknowledged",
 "description": "An order for a Broadband service",
 "category": "CFS",
 			"requestedStartDate":	"2016-10-12T16:42:23-04:00",
 			"requestedCompletionDate":	"2016-10-19T16:42:23-04:00",
 			"orderDate":"2016-10-19T16:42:23-04:10",
 			"orderRelationship":	[
   							{
      										"role":	"cross-ref",
      										"id":	"producOrderxx",
      											"href":	"http://serverlocation:port/productOrderingManagement/productOrder/productOrderxx"
    								}
  				],
 			"relatedParty":	[	
   						{
      "role": "Service Provider",
      "href": "http://serverlocation:port/partyManagement/party/42"
    							}
 			],
 "orderItem": [
   						{
     									"id":	"1",
     "action": "add",
     "state": "Acknowledged",
     									"serviceSpecification":	{
        "id": "BBserviceSpecID",
        														"href":	"http://serverlocation:port/catalogManagement/serviceSpecification/BBServiceSpecID"
     									},
     									"service":	{
        													"place":	{
           "role": "installation address",
           "href": "http://serverlocation:port/addressManagement/address/addressID"
       												},
       											"serviceCharacteristic":	[{
         															"name":	"bandwith",
         															"value":	"10"
```
# Service Ordering Management API REST Specification<br>
MOTO MOTO REST Specification

 }  $\hspace{0.1cm}$  }] }

 }]